## ФЕДЕРАЛЬНОЕ АГЕНТСТВО ЖЕЛЕЗНОДОРОЖНОГО ТРАНСПОРТА

Федеральное государственное бюджетное образовательное учреждение высшего образования

«Иркутский государственный университет путей сообщения»

## **Красноярский институт железнодорожного транспорта**

 - филиал Федерального государственного бюджетного образовательного учреждения высшего образования «Иркутский государственный университет путей сообщения»

(КрИЖТ ИрГУПС)

#### УТВЕРЖДЕНА

приказ ректора от «10» июля 2018 г. № 542-1

# **Б1.Б.1.03 Иностранный язык**

рабочая программа дисциплины

Специальность – 23.05.05 Системы обеспечения движения поездов Специализация - Автоматика и телемеханика на железнодорожном транспорта Квалификация выпускника – инженер путей сообщения Форма обучения – заочная Нормативный срок обучения – 6 лет Кафедра-разработчик программы – Гуманитарные дисциплины

Часов по учебному плану  $-$  360 зачет 1/ экзамен 2

Общая трудоемкость в з.е.  $-10$  Формы промежуточной аттестации на курсах:

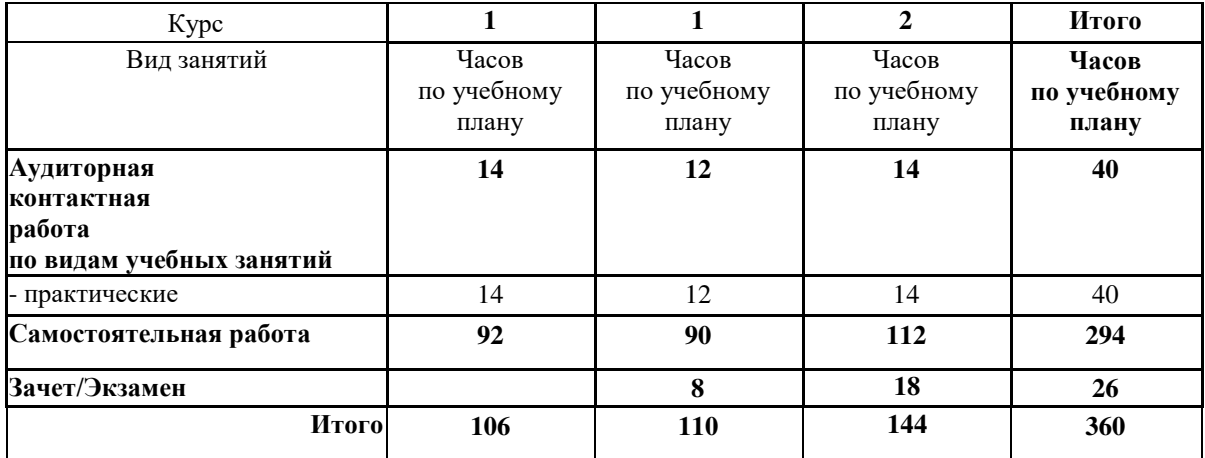

#### **Распределение часов дисциплины по курсам**

## КРАСНОЯРСК

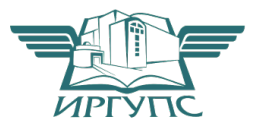

Подписант ФГБОУ ВО ИрГУПС Трофимов Ю.А. 00a73c5b7b623a969ccad43a81ab346d50 с 08.12.2022 14:32 по 02.03.2024 14:32 GMT+03:00 Подпись соответствует файлу документа

Электронный документ выгружен из ЕИС ФГБОУ ВО ИрГУПС и соответствует оригиналу

Рабочая программа дисциплины разработана в соответствии с ФГОС ВО по специальности 23.05.05 Системы обеспечения движения поездов (уровень специалитета), утвержденным Приказом Министерства образования и науки Российской Федерации от 17.10.2016 № 1296.

Программу составил: доцент, канд. пед. наук Л. В. Богданова

Рабочая программа дисциплины обсуждена и рекомендована к применению в образовательном процессе для обучения обучающихся по специальности 23.05.05 Системы обеспечения движения поездов на заседании кафедры «Гуманитарные дисциплины». Протокол от «06» апреля 2018 г. № 7

Зав. кафедрой, канд. пед. наук, доцент П. В. Богданова

Согласовано

Зав. кафедрой «Системы обеспечения движения поездов», канд. техн. наук, доцент Саланда и Санда Санда Санда Санда Санда Санда Санда Санда Санда Санда Санда Санда Са

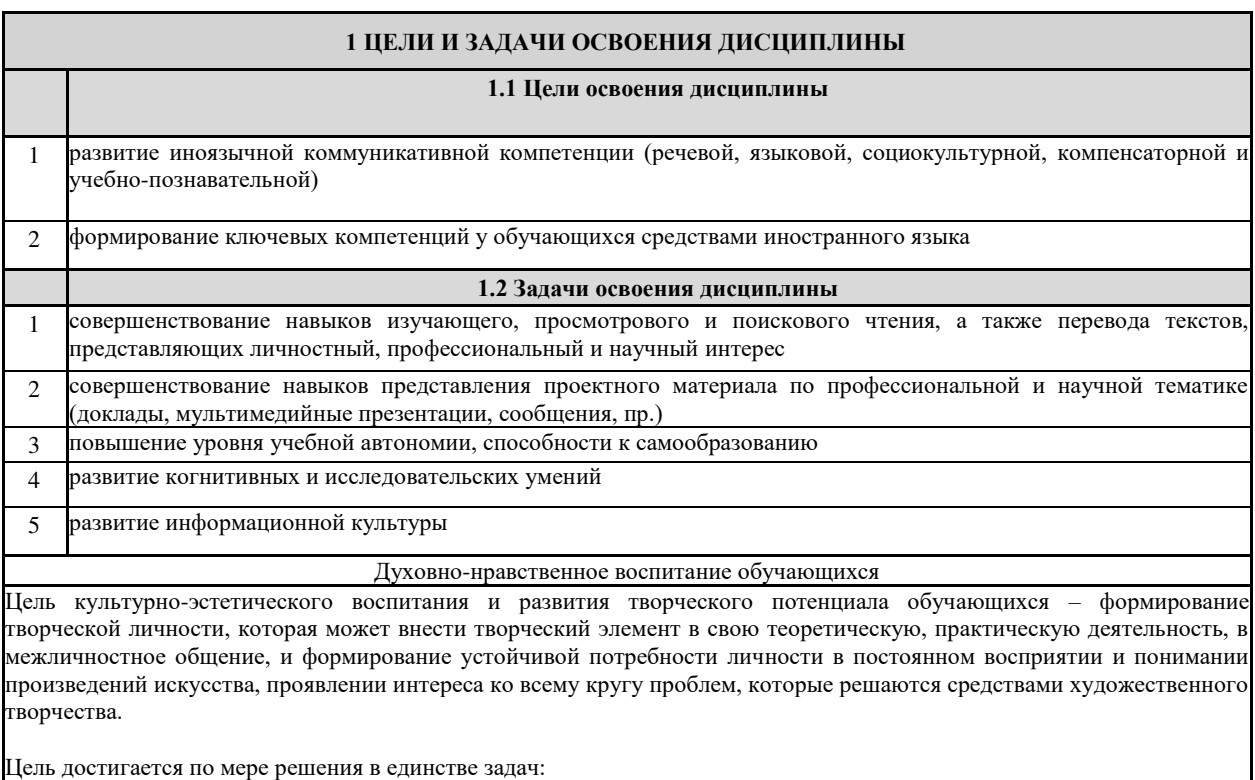

– раскрытие творческих задатков и способностей обучающихся, содействие в овладении молодыми людьми креативными формами самовыражения в различных сферах деятельности;

– оказание помощи обучающимся в овладении культурой поведения, внешнего вида, речи, пластики, вербального и невербального общения;

– создание новых и развитие уже функционирующих творческих объединений обучающихся;

– развитие художественной самодеятельности Университета, повышение уровня исполнительского мастерства и расширение репертуара творческих коллективов;

– проведение различных конкурсов, фестивалей, тематических вечеров, праздников, театрализованных представлений; – участие в культурно-досуговой жизни региона, в городских, областных, всероссийских конкурсах, смотрах, фестивалях;

– развитие способности к эмоционально-чувственному восприятию художественных произведений, пониманию их содержания и сущности через приобщение обучающегося к миру искусства;

– умение противостоять влиянию массовой культуры низкого эстетического уровня

#### **2 МЕСТО ДИСЦИПЛИНЫ В СТРУКТУРЕ ОПОП**

#### **2.1Требования к предварительной подготовке обучающегося**

1 Изучение дисциплины «Иностранный язык» основывается на знаниях студентов, полученных при изучении иностранного языка основной образовательной программы среднего общего образования

#### **2.2Дисциплины и практики, для которых освоение данной дисциплины необходимо как предшествующее**

1 Б1.Б.1.09 Русский язык и культура речи

2 Б3.Б.01 Защита выпускной квалификационной работы, включая подготовку к процедуре защиты и процедуру защиты

#### **3 ПЛАНИРУЕМЫЕ РЕЗУЛЬТАТЫ ОБУЧЕНИЯ ПО ДИСЦИПЛИНЕ, СООТНЕСЕННЫЕ С ПЛАНИРУЕМЫМИ РЕЗУЛЬТАТАМИ ОСВОЕНИЯ ОБРАЗОВАТЕЛЬНОЙ ПРОГРАММЫ**

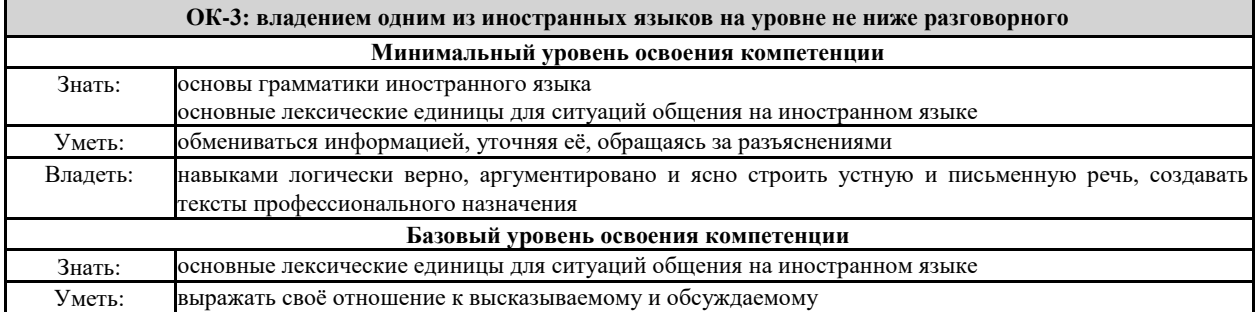

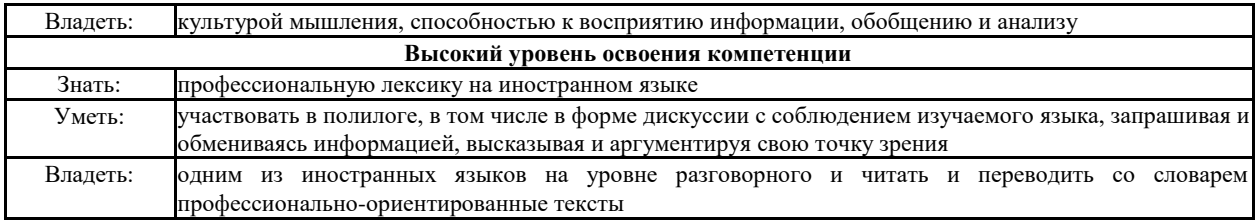

## **В результате освоения дисциплины обучающийся должен**

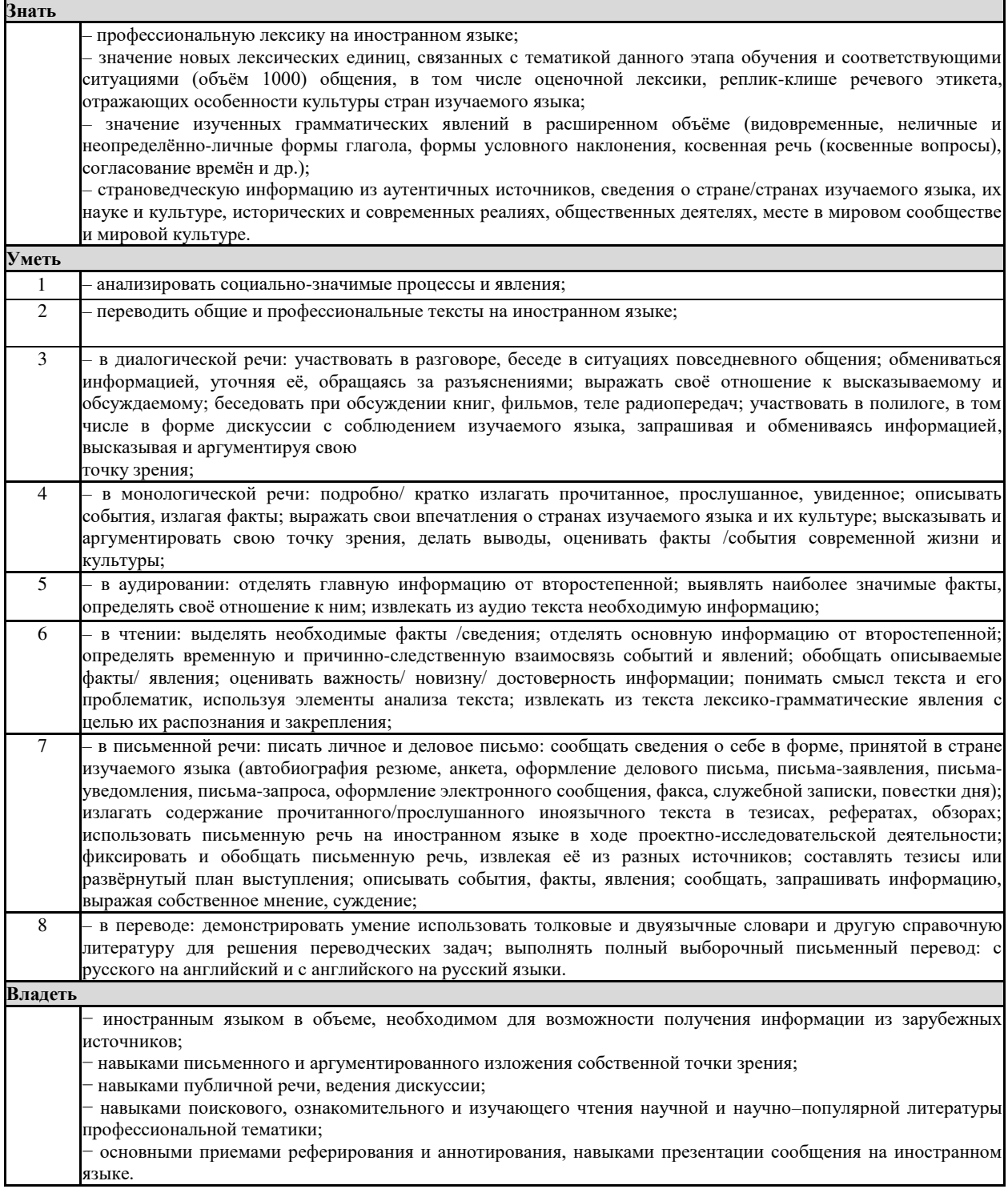

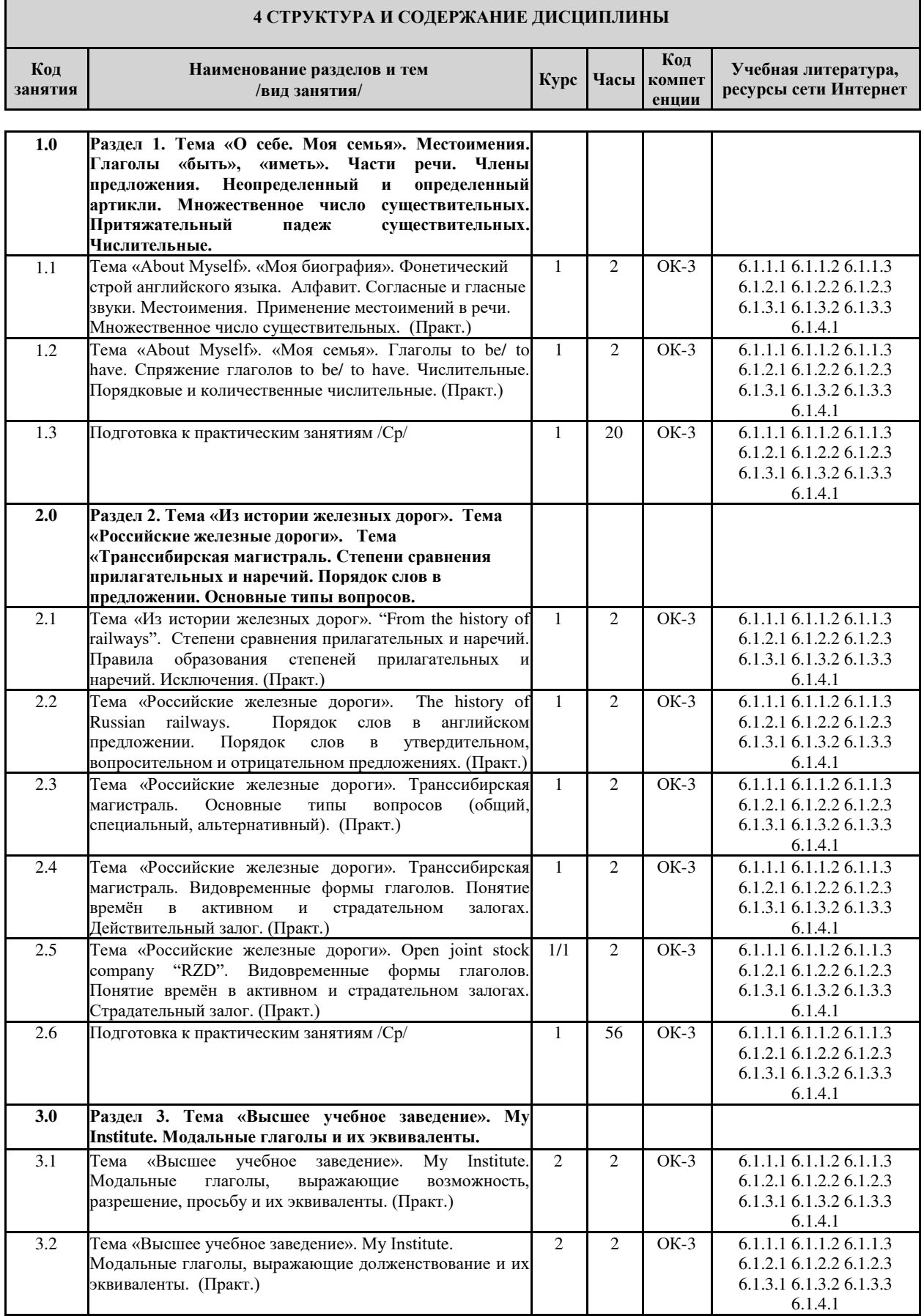

┓

 $\Gamma$ 

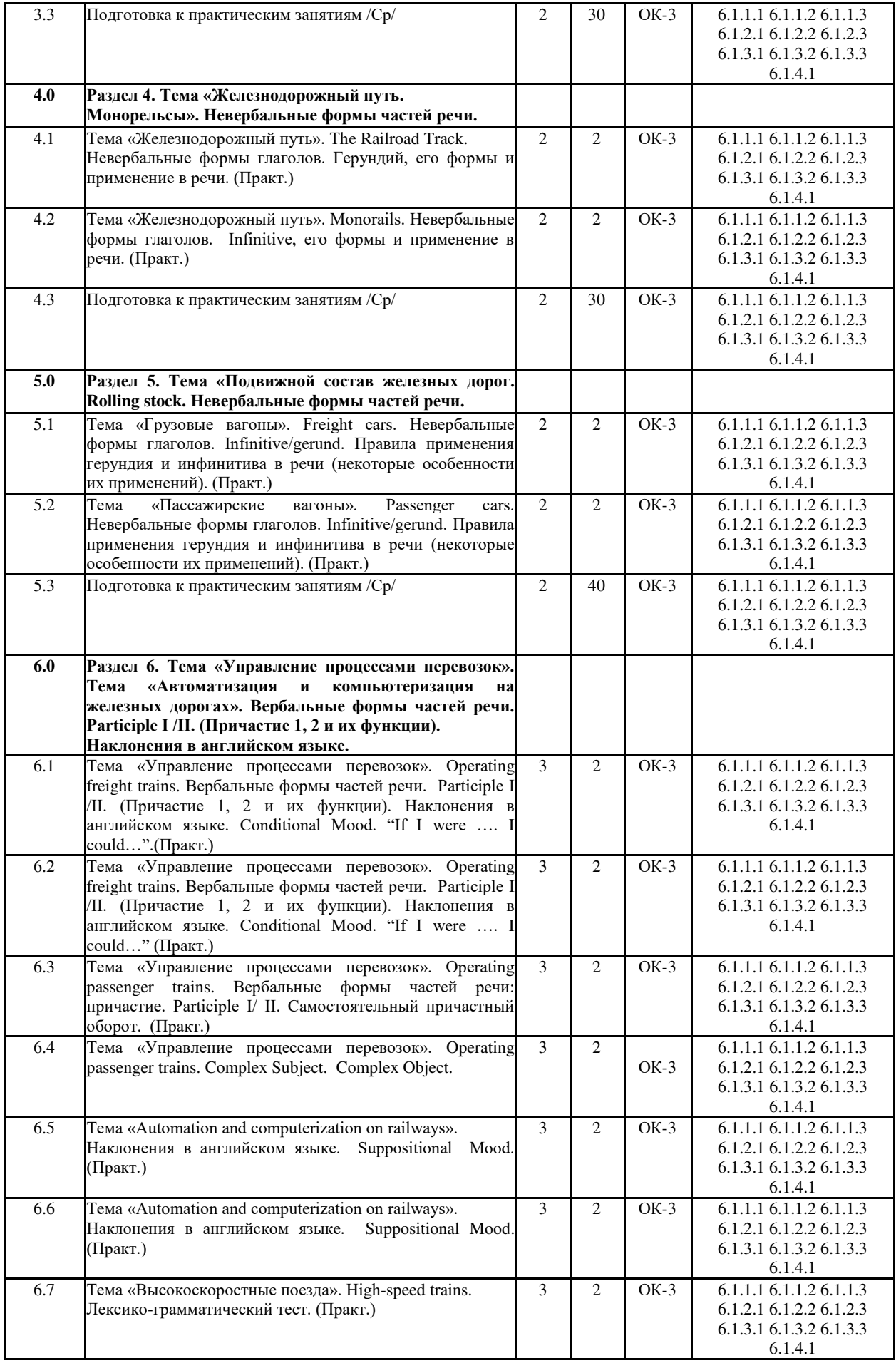

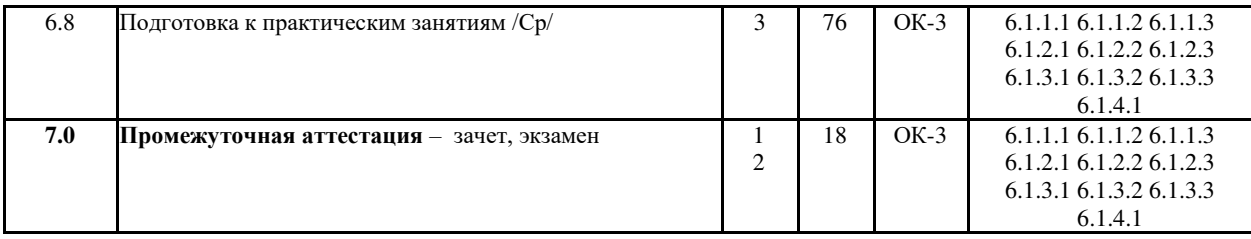

#### **5 ФОНД ОЦЕНОЧНЫХ СРЕДСТВ ДЛЯ ПРОВЕДЕНИЯ ТЕКУЩЕГО КОНТРОЛЯ УСПЕВАЕМОСТИ И ПРОМЕЖУТОЧНОЙ АТТЕСТАЦИИ ОБУЧАЮЩИХСЯ ПО ДИСЦИПЛИНЕ**

 Фонд оценочных средств для проведения текущего контроля успеваемости и промежуточной аттестации по данной дисциплине оформляется в виде приложения № 1 к рабочей программе дисциплины и размещаются в электронной информационно-образовательной среде КрИЖТ ИрГУПС, доступной обучающемуся через его личный кабинет.

Г

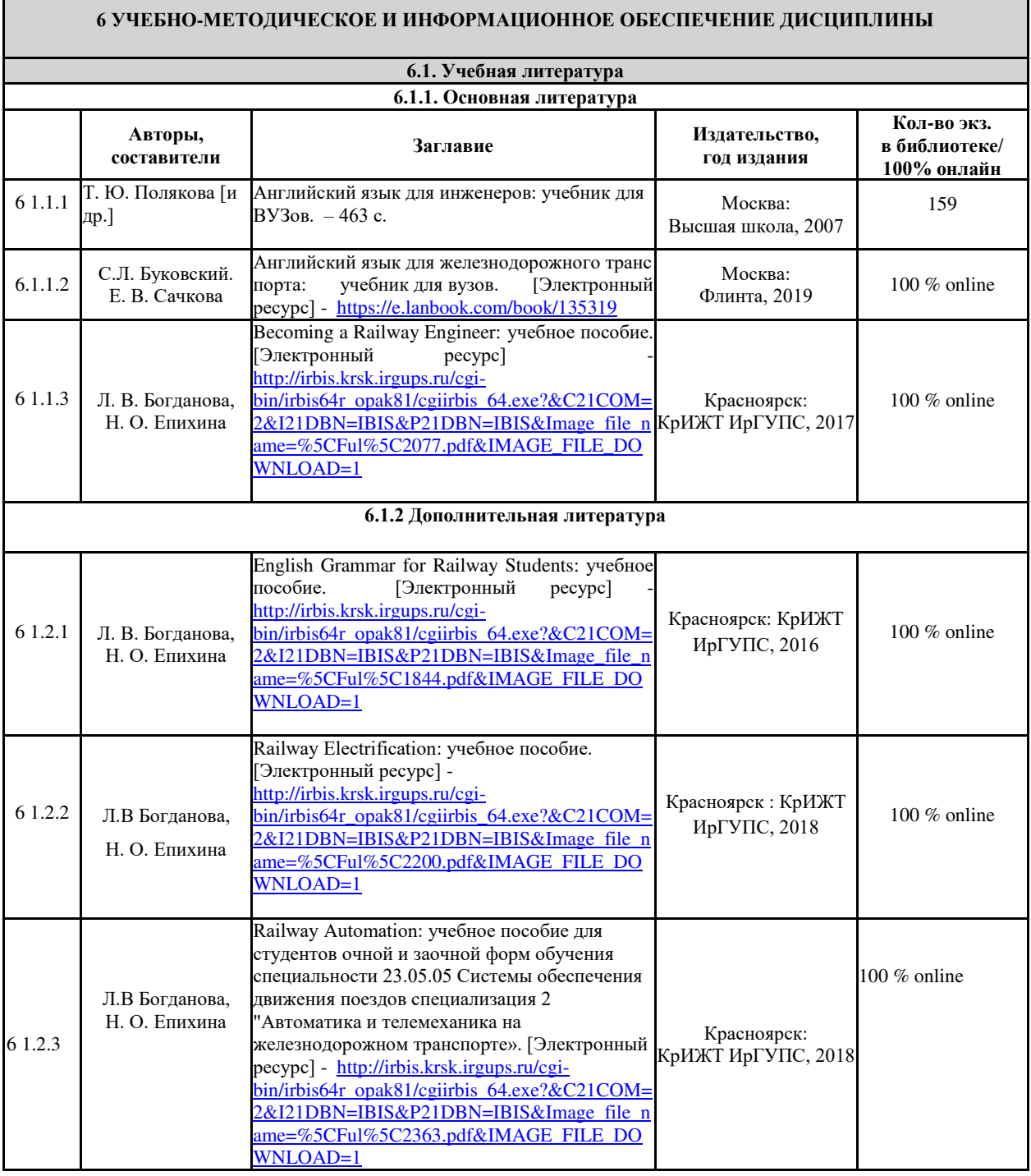

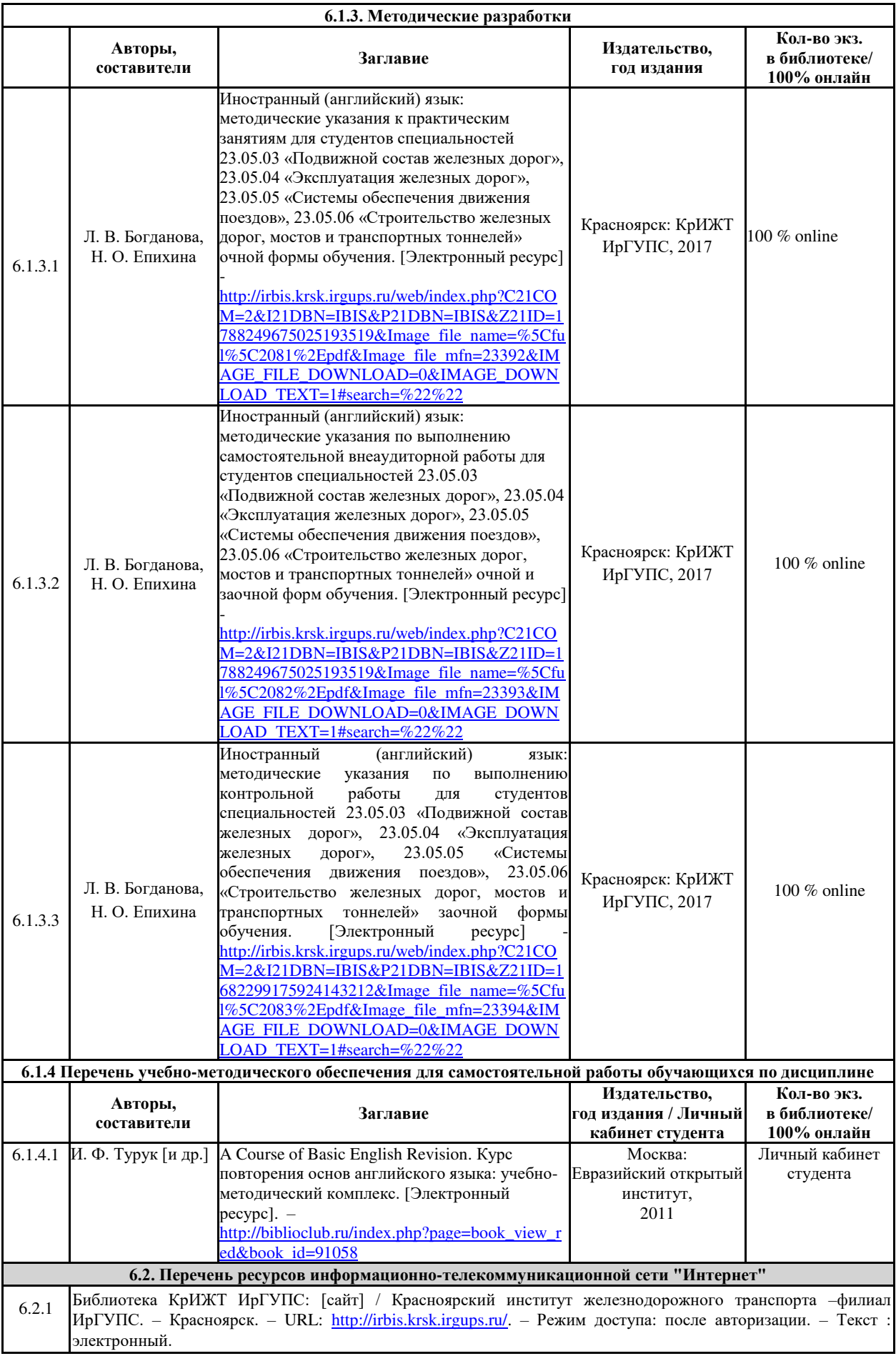

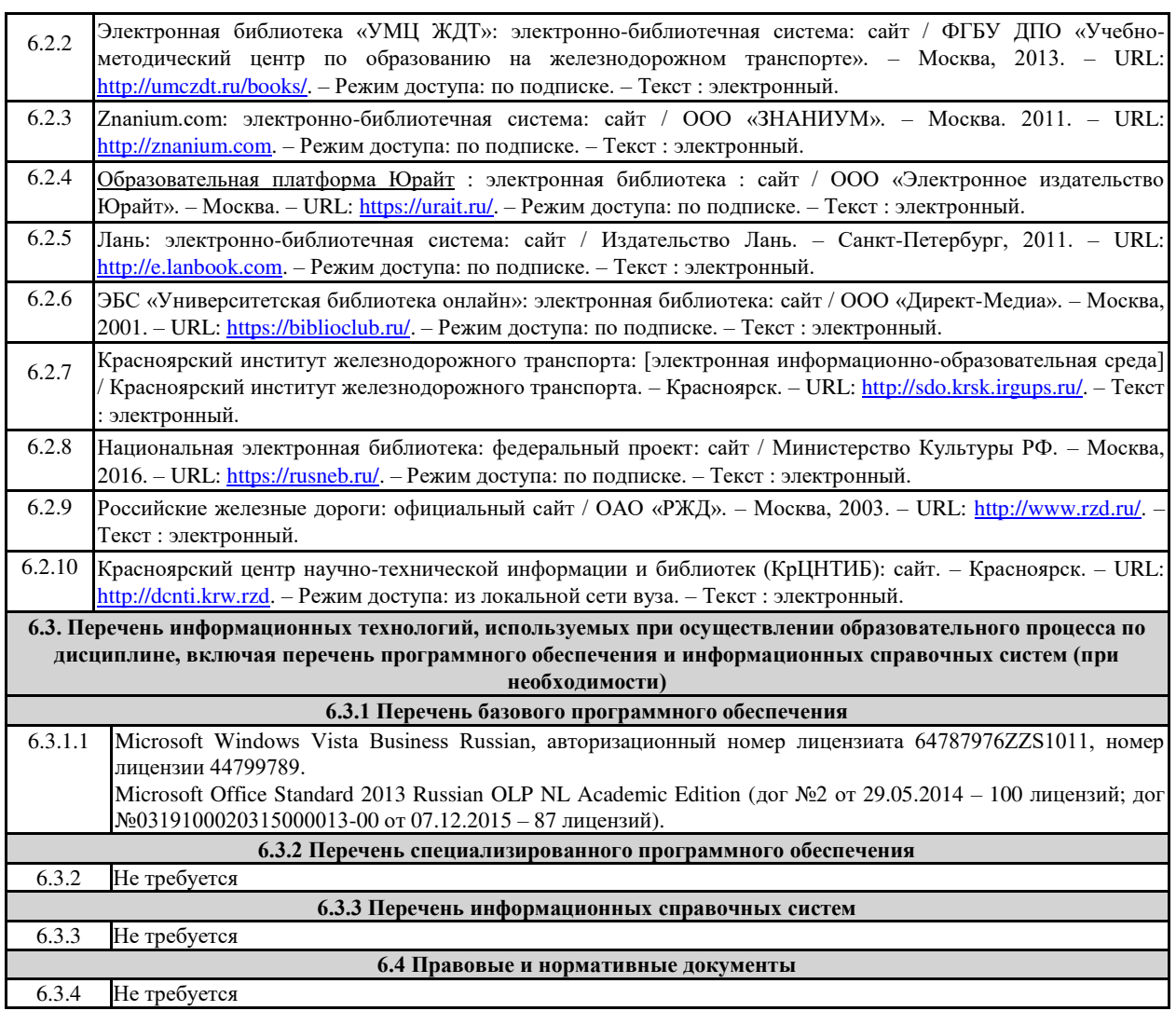

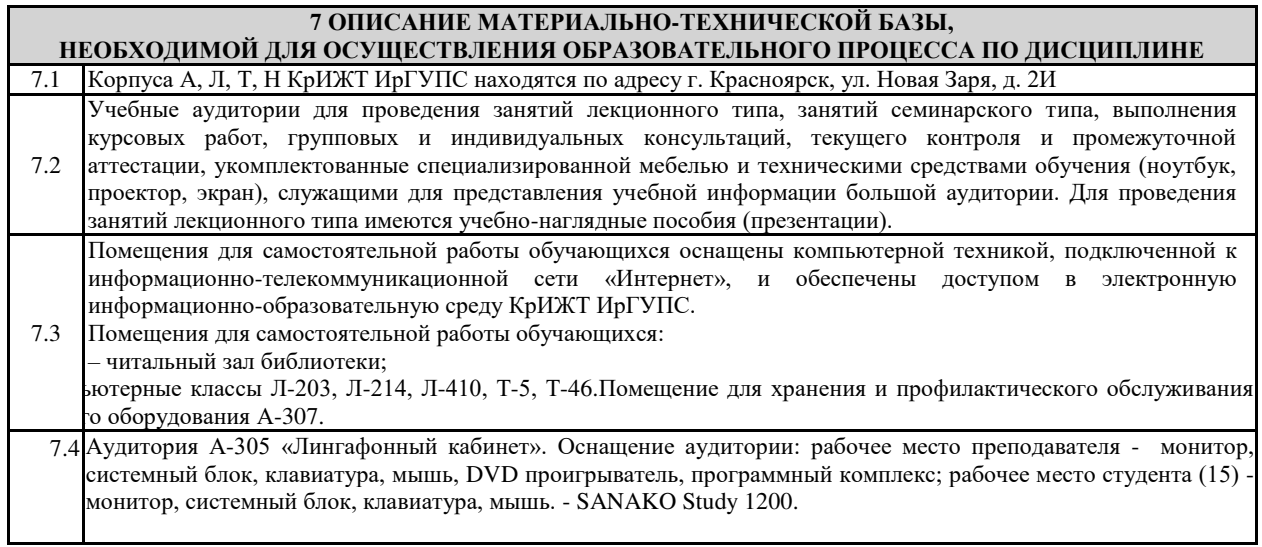

## **8 МЕТОДИЧЕСКИЕ УКАЗАНИЯ ДЛЯ ОБУЧАЮЩИХСЯ ПО ОСВОЕНИЮ ДИСЦИПЛИНЫ**

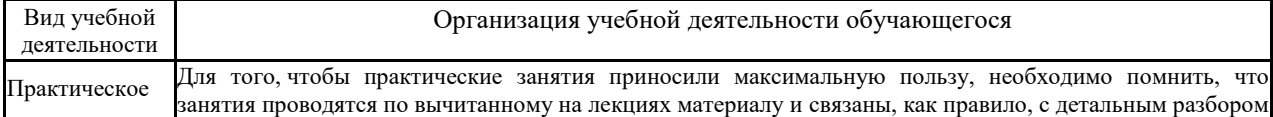

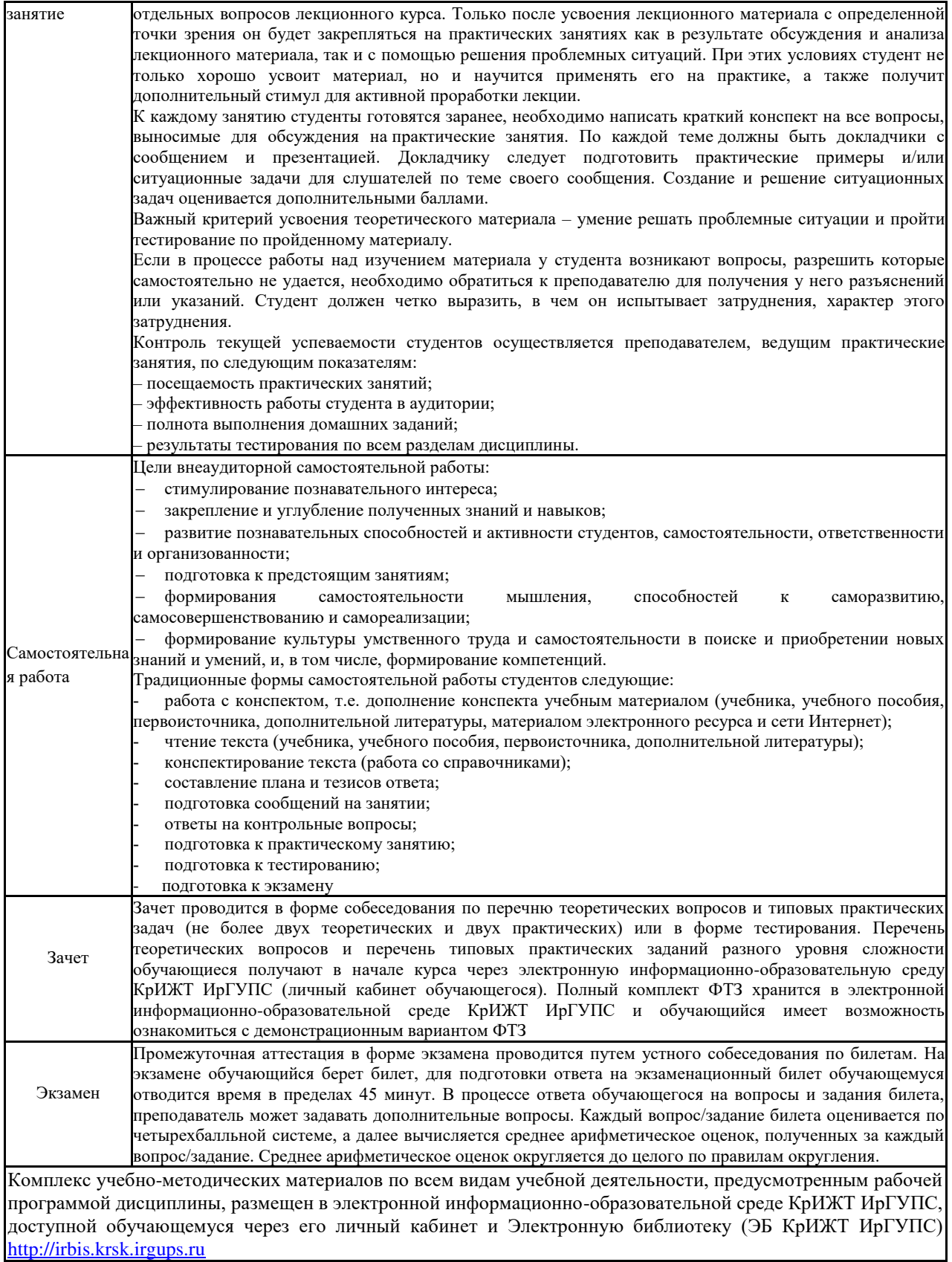

**Приложение 1 к рабочей программе по дисциплине Б1.Б.1.03 «Иностранный язык»**

# **ФОНД ОЦЕНОЧНЫХ СРЕДСТВ**

# **для проведения текущего контроля успеваемости и промежуточной аттестации по дисциплине Б1.Б.1.03 «Иностранный язык»**

.

## **1. ПЕРЕЧЕНЬ КОМПЕТЕНЦИЙ С УКАЗАНИЕМ ЭТАПОВ ИХ ФОРМИРОВАНИЯ В ПРОЦЕССЕ ОСВОЕНИЯ ОБРАЗОВАТЕЛЬНОЙ ПРОГРАММЫ**

Дисциплина «Иностранный язык» участвует в формировании компетенции **ОК- 3**: владением одним из иностранных языков на уровне не ниже разговорного.

### **Таблица траекторий формирования компетенций у обучающихся при освоении образовательной программы**

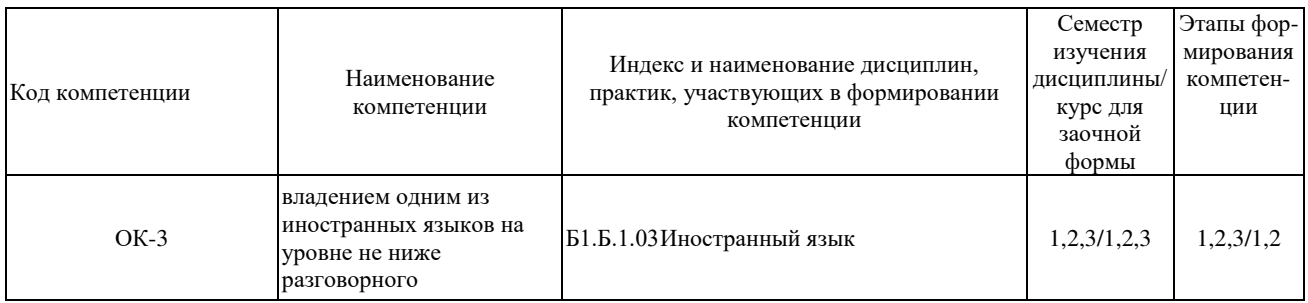

#### **Таблица соответствия уровней освоения компетенций планируемым результатам обучения**

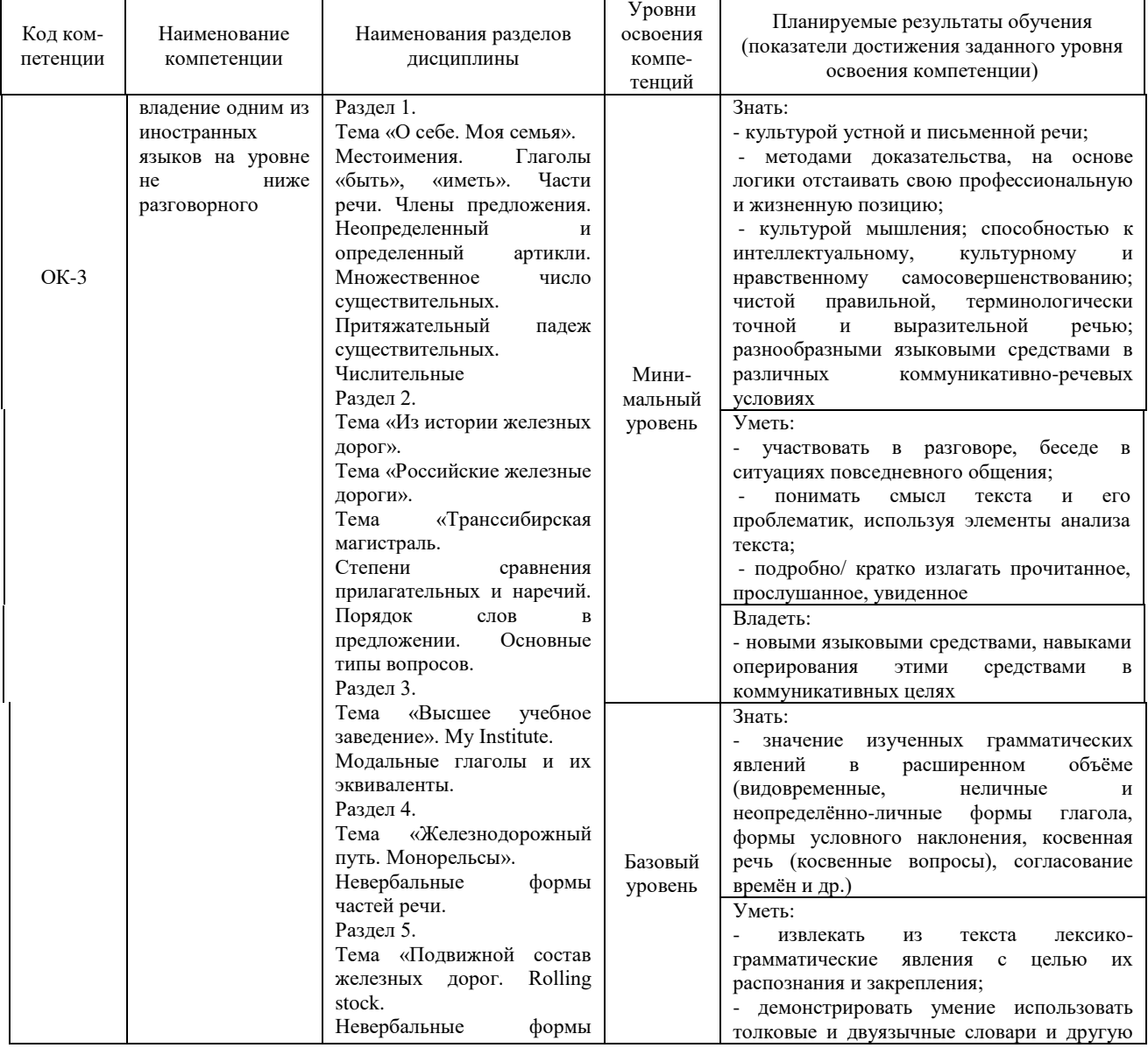

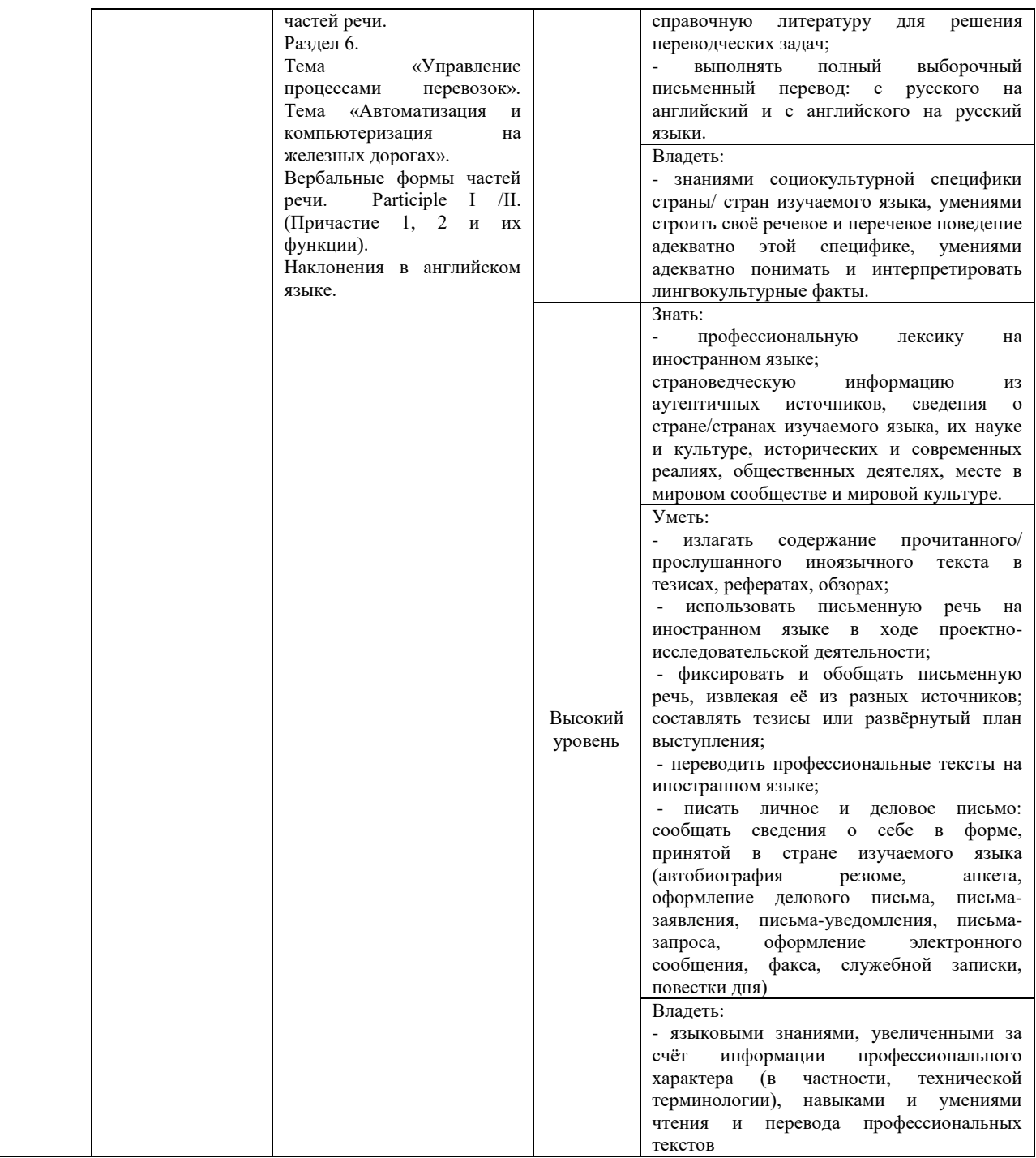

# **Программа контрольно-оценочных мероприятий за период изучения дисциплины**

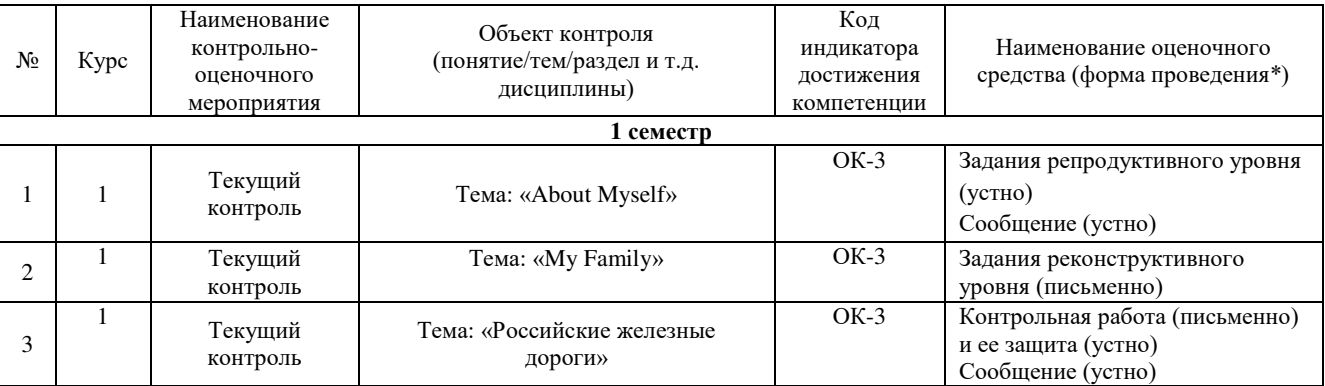

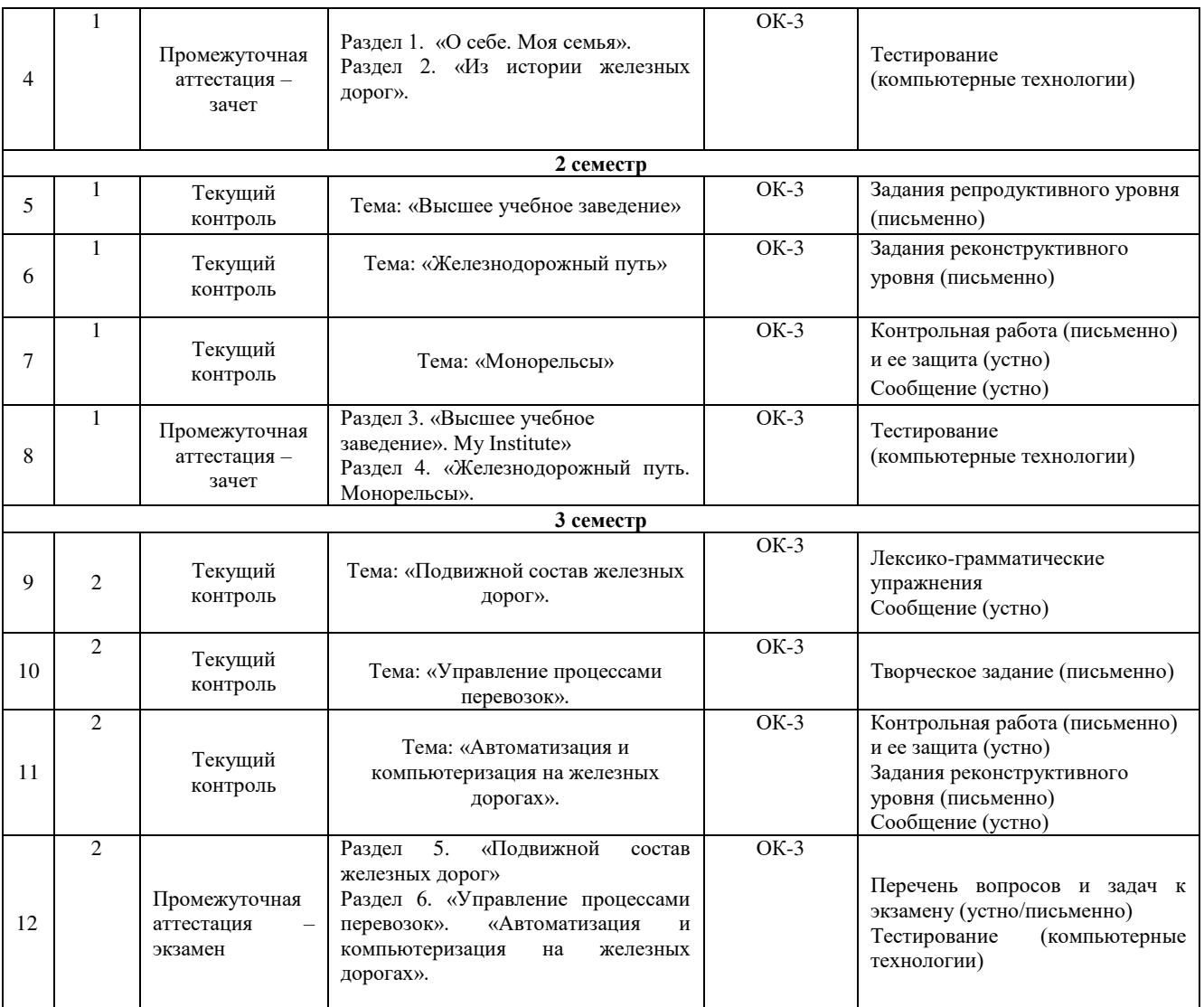

#### **2. ОПИСАНИЕ ПОКАЗАТЕЛЕЙ И КРИТЕРИЕВ ОЦЕНИВАНИЯ КОМПЕТЕНЦИЙ НА РАЗЛИЧНЫХ ЭТАПАХ ИХ ФОРМИРОВАНИЯ, ОПИСАНИЕ ШКАЛ ОЦЕНИВАНИЯ**

Контроль качества освоения дисциплины включает в себя текущий контроль успеваемости и промежуточную аттестацию. Текущий контроль успеваемости и промежуточная аттестация обучающихся проводятся в целях установления соответствия достижений обучающихся поэтапным требованиям образовательной программы к результатам обучения и формирования компетенций.

Текущий контроль успеваемости – основной вид систематической проверки знаний, умений, навыков обучающихся. Задача текущего контроля – оперативное и регулярное управление учебной деятельностью обучающихся на основе обратной связи и корректировки. Результаты оценивания учитываются в виде средней оценки при проведении промежуточной аттестации.

Для оценивания результатов обучения используется четырехбалльная шкала: «отлично», «хорошо», «удовлетворительно», «неудовлетворительно» и/или двухбалльная шкала: «зачтено», «не зачтено».

Перечень оценочных средств, используемых для оценивания компетенций на различных этапах их формирования, а также краткая характеристика этих средств приведены в таблице:

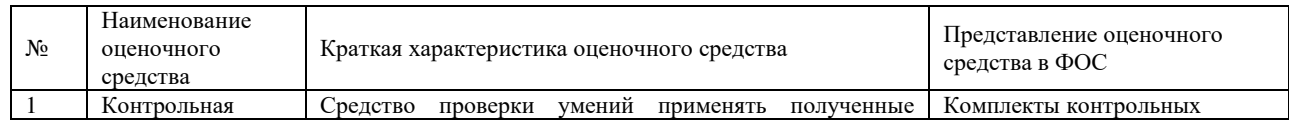

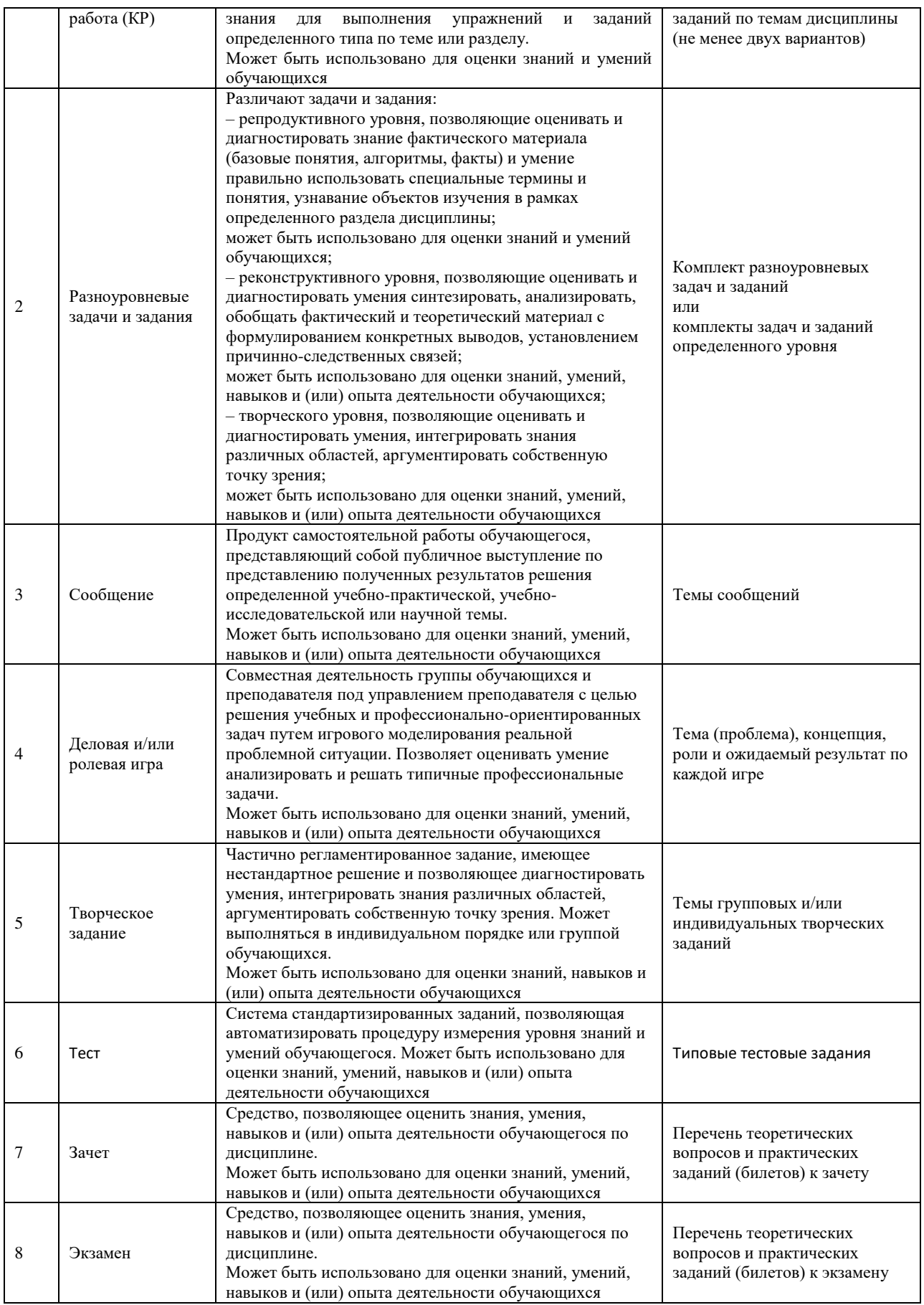

## **Критерии и шкалы оценивания компетенций в результате изучения дисциплины при проведении промежуточной аттестации в форме зачета**

## (в конце 1 и 2 семестров) **и экзамена** (в конце 3 семестра)**, а также шкала для оценивания уровня освоения компетенций**

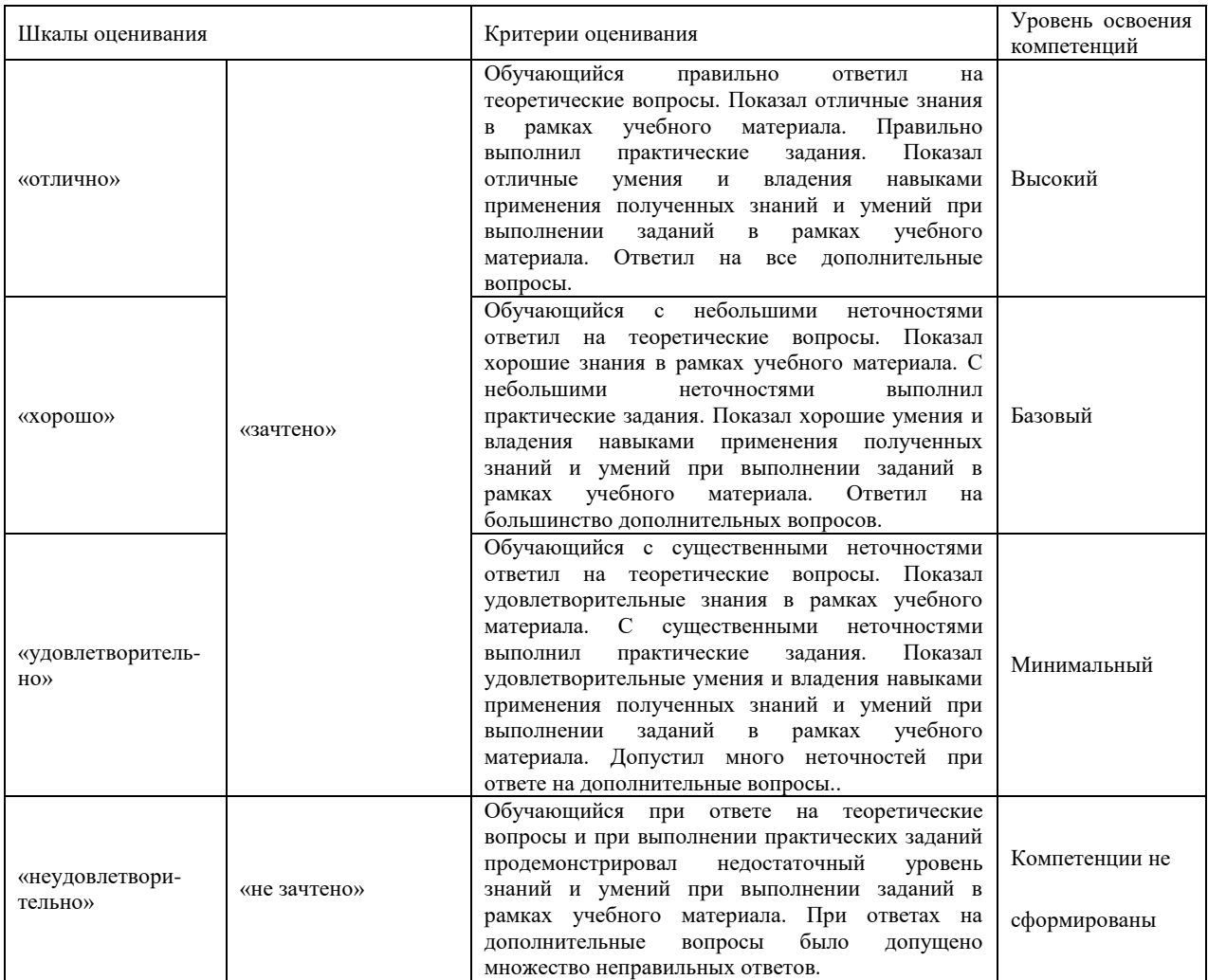

## Критерии и шкала оценивания тестовых заданий при промежуточной аттестации в форме зачета

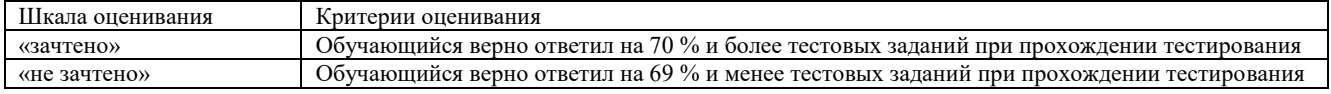

#### Критерии и шкала оценивания тестовых заданий при промежуточной аттестации в форме экзамена

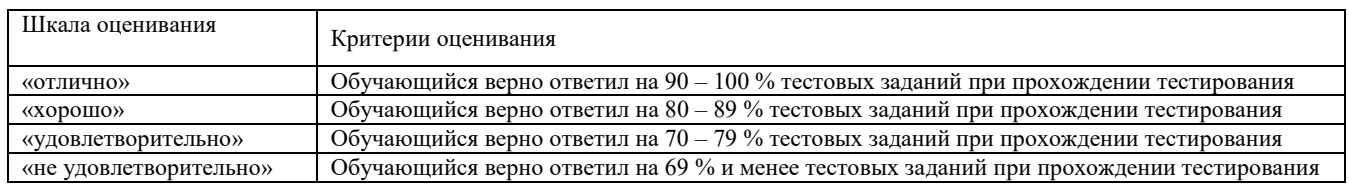

#### **Критерии и шкалы оценивания результатов обучения при проведении текущего контроля успеваемости**

#### Контрольная работа

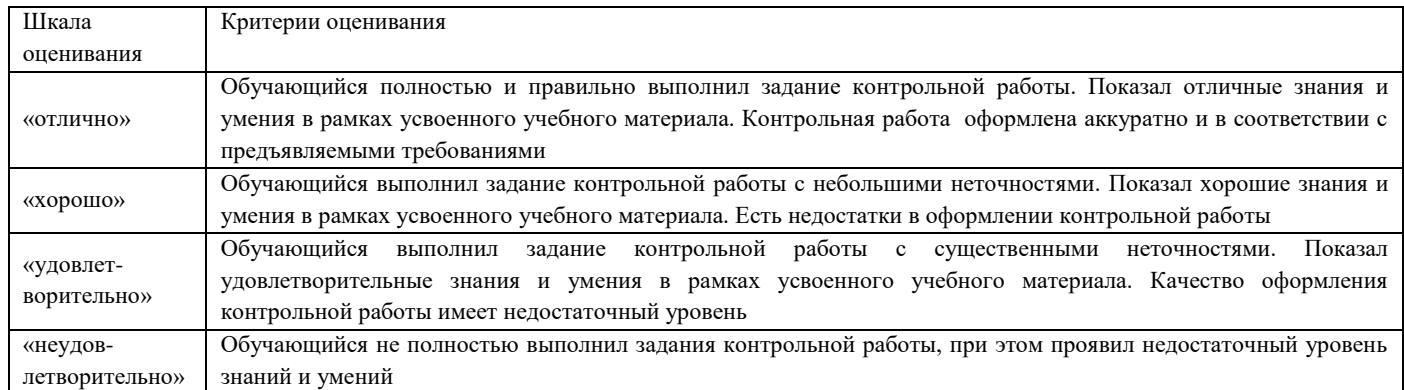

#### Задания репродуктивного уровня

Пять заданий, за каждый правильный ответ один балл. Перевод в четырехбалльную систему происходит следующим образом:

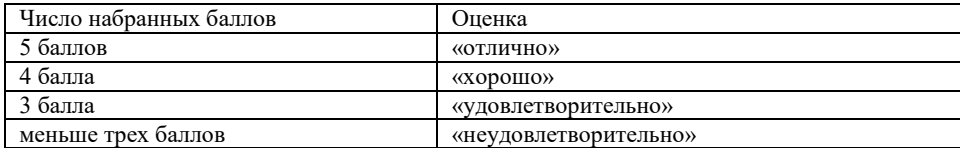

## Задания реконструктивного уровня

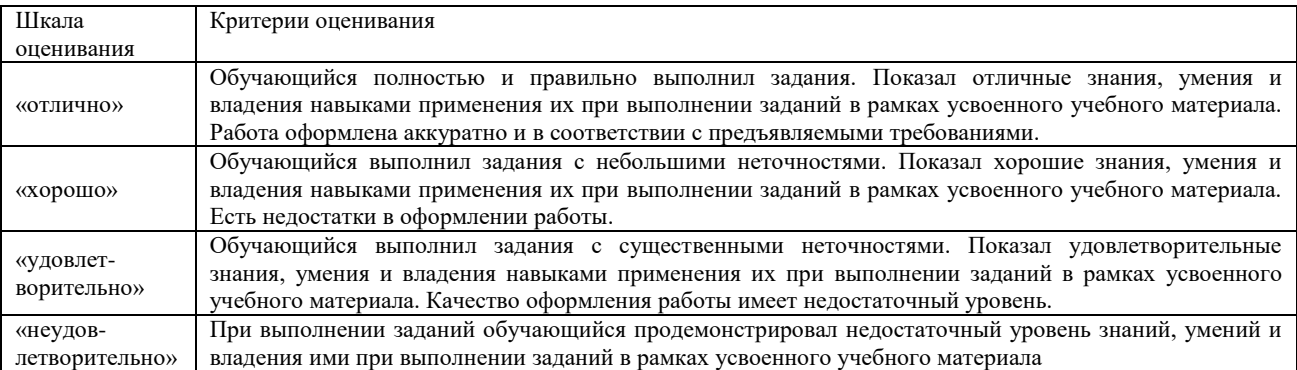

## Разноуровневые задачи (задания)

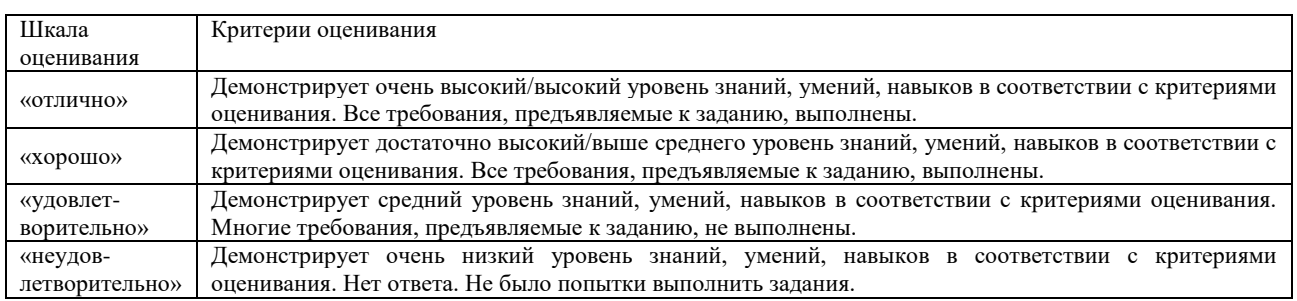

## Деловая и/или ролевая игра

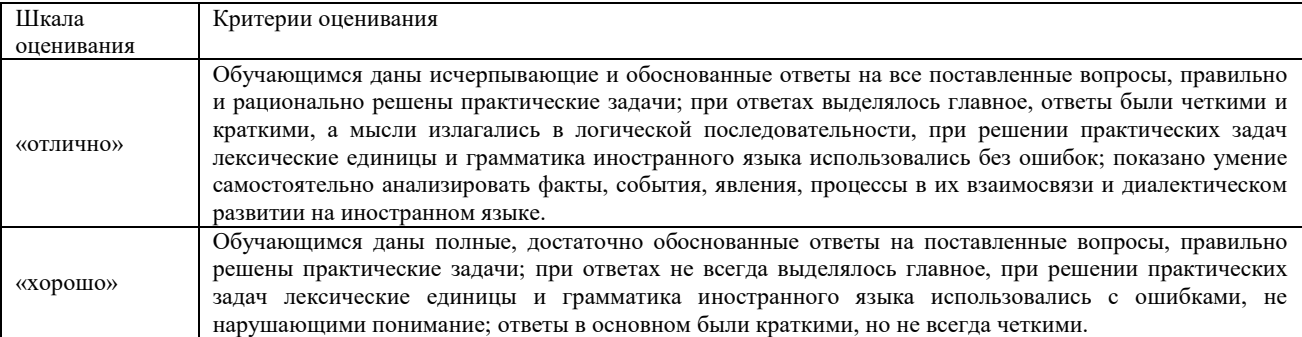

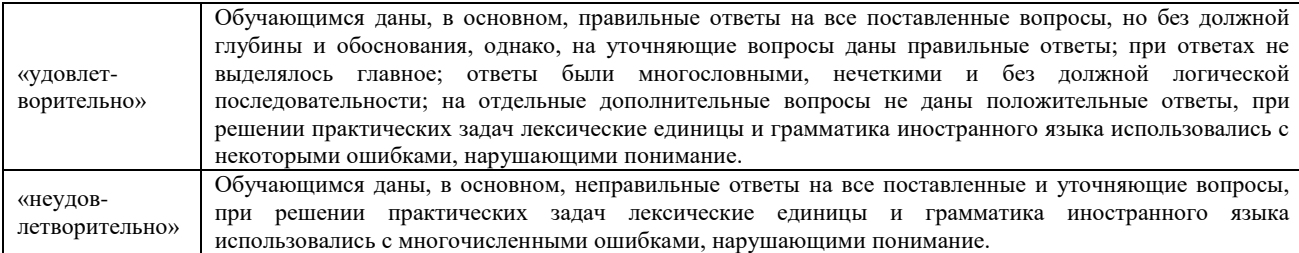

## Сообщение

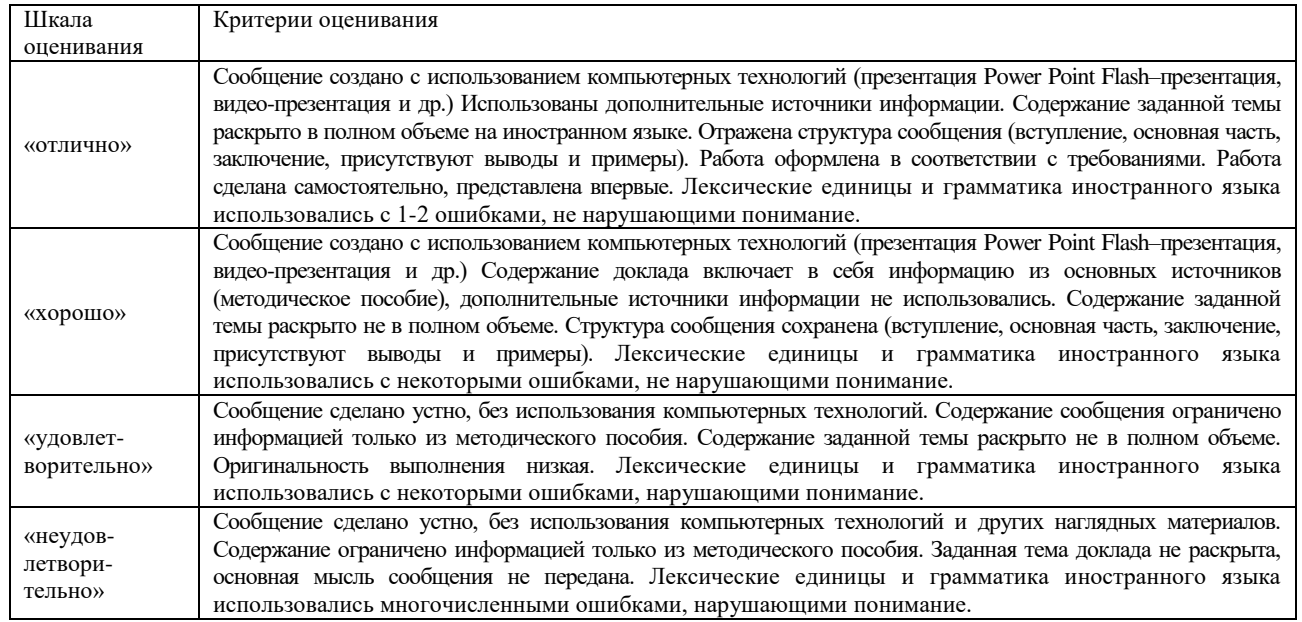

## Творческое задание

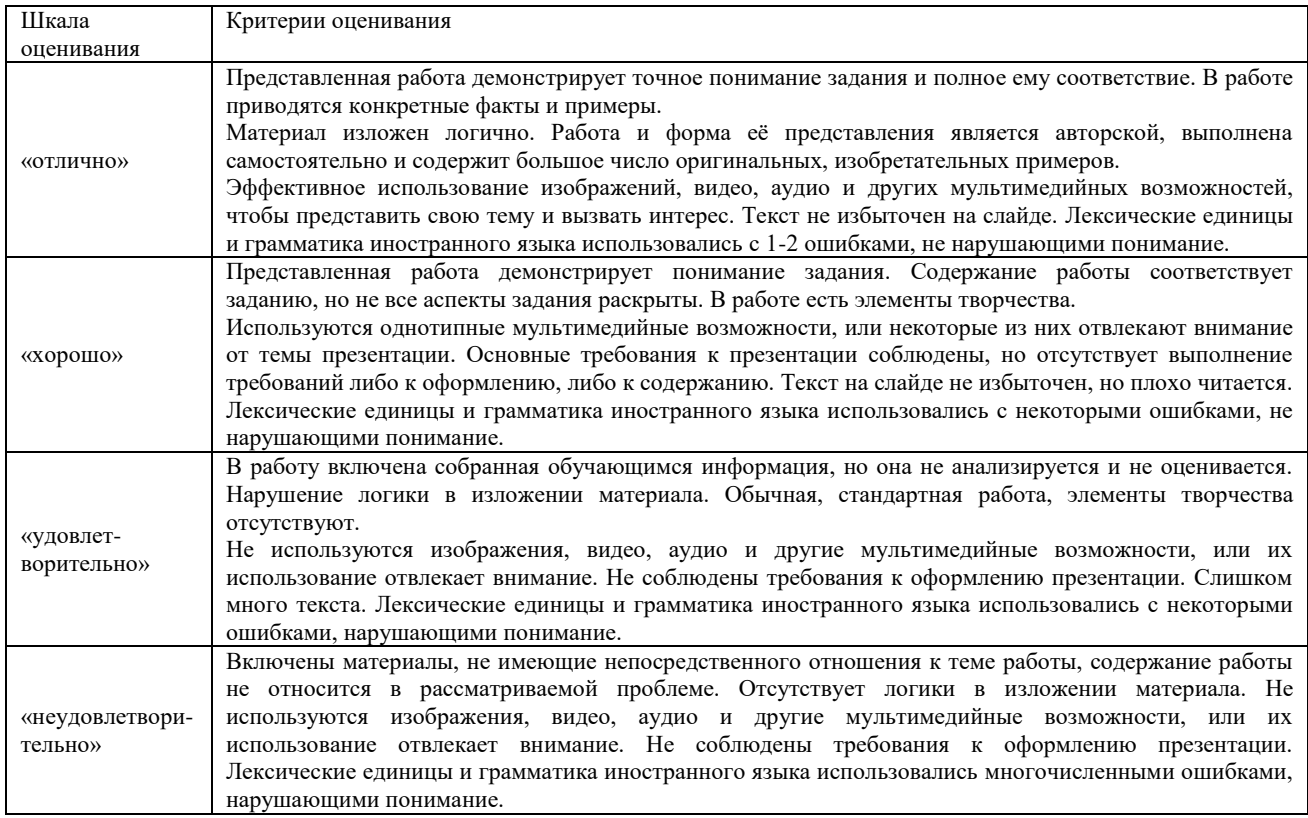

## Тестирование

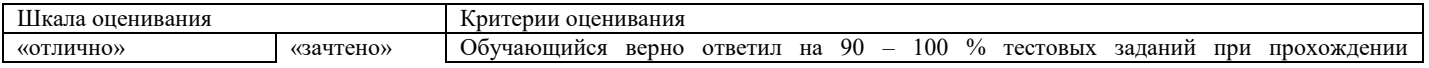

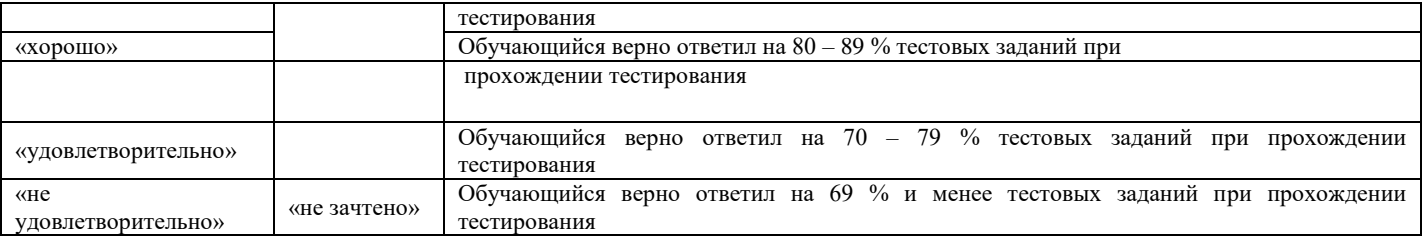

#### **3. ТИПОВЫЕ КОНТРОЛЬНЫЕ ЗАДАНИЯ ИЛИ ИНЫЕ МАТЕРИАЛЫ, НЕОБХОДИМЫЕ ДЛЯ ОЦЕНКИ ЗНАНИЙ, УМЕНИЙ, НАВЫКОВ И (ИЛИ) ОПЫТА ДЕЯТЕЛЬНОСТИ, ХАРАКТЕРИЗУЮЩИХ ЭТАПЫ ФОРМИРОВАНИЯ КОМПЕТЕНЦИЙ В ПРОЦЕССЕ ОСВОЕНИЯ ОБРАЗОВАТЕЛЬНОЙ ПРОГРАММЫ**

#### **3.1 ТИПОВЫЕ ЗАДАНИЯ ВАРИАНТОВ КОНТРОЛЬНЫХ РАБОТ**

Ниже приведены образцы типовых вариантов заданий репродуктивного уровня, предусмотренных рабочей программой дисциплины.

> Образец типового варианта контрольной работы по теме «The Railroad Track» Предлагаемое количество заданий – 10.

Задание 1. Перепишите и переведите предложение, обращая внимание на употребление времён группы Indefinite (Present, Past, Future) в действительном залоге. Выпишите сказуемое и укажите его видовременную форму.

Heavy snowstorms disorganized the movement of trains in this region.

Сильные снегопады нарушили движение поездов в этом районе.

disorganized – Past Indefinite

Задание 2. Перепишите и переведите предложение, обращая внимание на употребление времён группы Indefinite (Present, Past, Future) в страдательном залоге. Выпишите сказуемое и укажите его видовременные формы

Before a new railway is made a great deal of work must be done.

До того, как железная дорога построена, должна быть выполнена большая работа.

is made – Present Indefinite

Задание 3. Перепишите и переведите предложение, поставив глагол в нужную форму. Russia (to rank – Present Indefinite Active) second in the world, after the USA, in the length of the railway network.

Russia ranks second in the world, after the USA, in the length of the railway network.

Россия занимает второе место в мире, после США, по длине железнодорожной сети.

Задание 4. Перепишите и переведите предложение, обращая внимание на употребление оборота there + to be.

There are a lot of goods that can be transported by trains.

Существует множество грузов, которые можно перевозить поездами.

Задание 5. Перепишите и переведите предложение, обращая внимание на употребление времён группы Continuous (Present, Past, Future) в страдательном залоге. Выпишите сказуемое и укажите его видовременную форму.

The two-speed escalators are being installed at the new Metro stations.

Двухскоростные эскалаторы устанавливаются на новых станциях Метро.

are being installed – Present Continuous

Задание 6. Перепишите и переведите предложение, выбрав правильную форму сказуемого (Active or Passive).

New models of lightweight carriages (are putting; are being put) into service on the Japanese Railways.

New models of lightweight carriages are being put into service on the Japanese Railways.

Новые модели легких вагонов входят в эксплуатацию на железных дорогах Японии.

Задание 7. Перепишите и переведите предложение, обращая внимание на употребление Participle I в функциях определения и обстоятельства. Подчеркните причастие I в английском предложении и в переводе.

Laying down the track the builders use powerful machines.

Laying down the track the builders use powerful machines.

Укладывая путь, строители используют мощные машины.

Задание 8. Образуйте формы герундия от глагола.

Model: to read – a) reading; b) being read; c) having read; d) having been read

to design – a) designing; b) Being designed; c) having designed; d) having been designed

Задание 9. Прочитайте и переведите текст по теме «The Railroad Track»

Задание 10. Ответьте на вопросы текста по теме «The Railroad Track».

## **3.2 ТИПОВЫЕ КОНТРОЛЬНЫЕ ЗАДАНИЯ РЕПРОДУКТИВНОГО УРОВНЯ**

Ниже приведены образцы типовых вариантов заданий репродуктивного уровня, предусмотренных рабочей программой дисциплины.

Образец типового варианта заданий репродуктивного уровня по теме «О себе»

Предлагаемое количество заданий – 5.

1. Выберите предложения из текста, описывающие возраст и внешность героя.

2. Найдите в тексте наиболее важную информацию о членах семьи.

3. Составьте план пересказа текста.

4.Проспрягайте глагол «to be» по лицам, числам и временам действительного и страдательного залогов.

5. Перечислите способы образования множественного числа существительных.

#### **3.3 ТИПОВЫЕ КОНТРОЛЬНЫЕ ЗАДАНИЯ РЕКОНСТРУКТИВНОГО УРОВНЯ**

Ниже приведены образцы типовых вариантов заданий реконструктивного уровня, предусмотренных рабочей программой.

Образец типового варианта заданий реконструктивного уровня по теме «О себе»

Предлагаемое количество заданий – 5.

1. Прочитайте текст и угадайте значение выделенных слов по контексту.

2. Расскажите о своей семье и составьте вопросы другу о его характере, увлечениях и планах на будущее.

3. Составьте рассказ, который знакомит с семьей вашего друга.

4. Придумайте сообщение о случае знакомства на каникулах со студентом из Великобритании и расспросите его о своей семье**.**

5. Напишите сообщение на тему «Моя семья».

#### **3.4 ПЕРЕЧЕНЬ ТЕОРЕТИЧЕСКИХ ВОПРОСОВ К ЗАЧЕТУ (для оценки знаний)**

Раздел 1. «О себе».

1.1 Назовите буквы английского алфавита.

1.2 Что такое открытый/закрытый слог?

1.3 Перечислите четыре типа чтения гласных букв в английском языке.

1.4 Приведите примеры исключений из правил чтения.

Раздел 2. «Из истории железных дорог».

- 2.1 Как образуется множественное число существительных?
- 2.2 Как образуется притяжательный падеж имён существительных?
- 2.3 Что такое «артикль»?
- 2.4 Когда используется определённый и неопределённый артикли?
- 2.5 Что такое «местоимение»?
- 2.6 Назовите основные типы местоимений.

# **3.5 ПЕРЕЧЕНЬ ТИПОВЫХ ПРОСТЫХ ПРАКТИЧЕСКИХ ЗАДАНИЙ К ЗАЧЕТУ**

#### **(для оценки умений)**

1. Образуйте множественное число существительных.

- 2. Образуйте степени сравнения прилагательных и наречий.
- 3. Образуйте общие вопросы к предложениям.

4. Образуйте специальные вопросы к подчёркнутым словам в предложении.

### **3.6 ПЕРЕЧЕНЬ ТИПОВЫХ ПРАКТИЧЕСКИХ ЗАДАНИЙ К ЗАЧЕТУ (для оценки навыков и (или) опыта деятельности)**

1. Расскажите о себе на иностранном языке.

2. Расскажите о своей семье на иностранном языке.

3. Представьте своё отношение к определённым фактам и событиям на иностранном языке.

4. Расспросите своего собеседника на иностранном языке о направлении куда-либо по городу, используя карту.

#### **3.7 ПЕРЕЧЕНЬ ТИПОВЫХ ПРОСТЫХ ПРАКТИЧЕСКИХ ЗАДАНИЙ К ЭКЗАМЕНУ (для оценки умений)**

1. Переведите текст дословно с иностранного языка на русский с использованием словаря.

2. Переведите текст с иностранного языка на русский без использования словаря и передайте его краткое содержание.

3. Прочитайте выразительно указанный отрывок текста на иностранном языке.

### **3.8 ПЕРЕЧЕНЬ ТИПОВЫХ ПРАКТИЧЕСКИХ ЗАДАНИЙ К ЭКЗАМЕНУ (для оценки навыков и (или) опыта деятельности)**

1. Расскажите о себе на иностранном языке.

- 2. Расскажите о своей семье на иностранном языке.
- 3. Расскажите о своём университете на иностранном языке.
- 4. Расскажите о России на иностранном языке.
- 5. Расскажите о Красноярске на иностранном языке.

#### **3.8 Типовые контрольные задания для тестирования**

Фонд тестовых заданий по дисциплине содержит тестовые задания, распределенные по разделам и темам, с указанием их количества и типа.

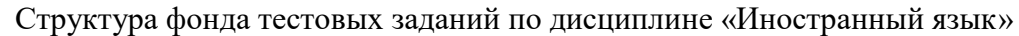

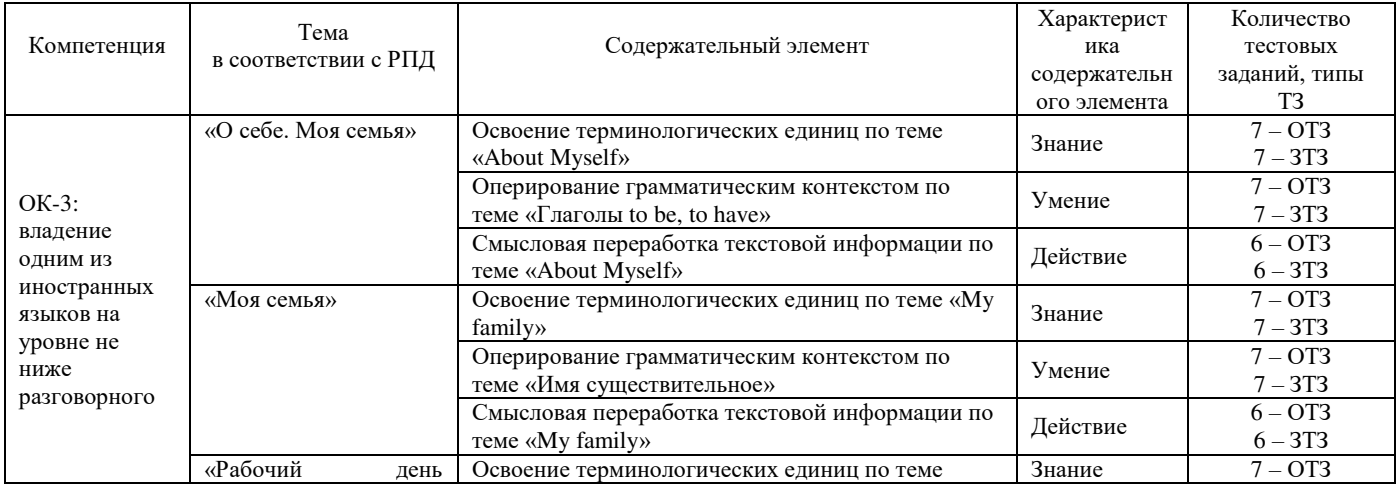

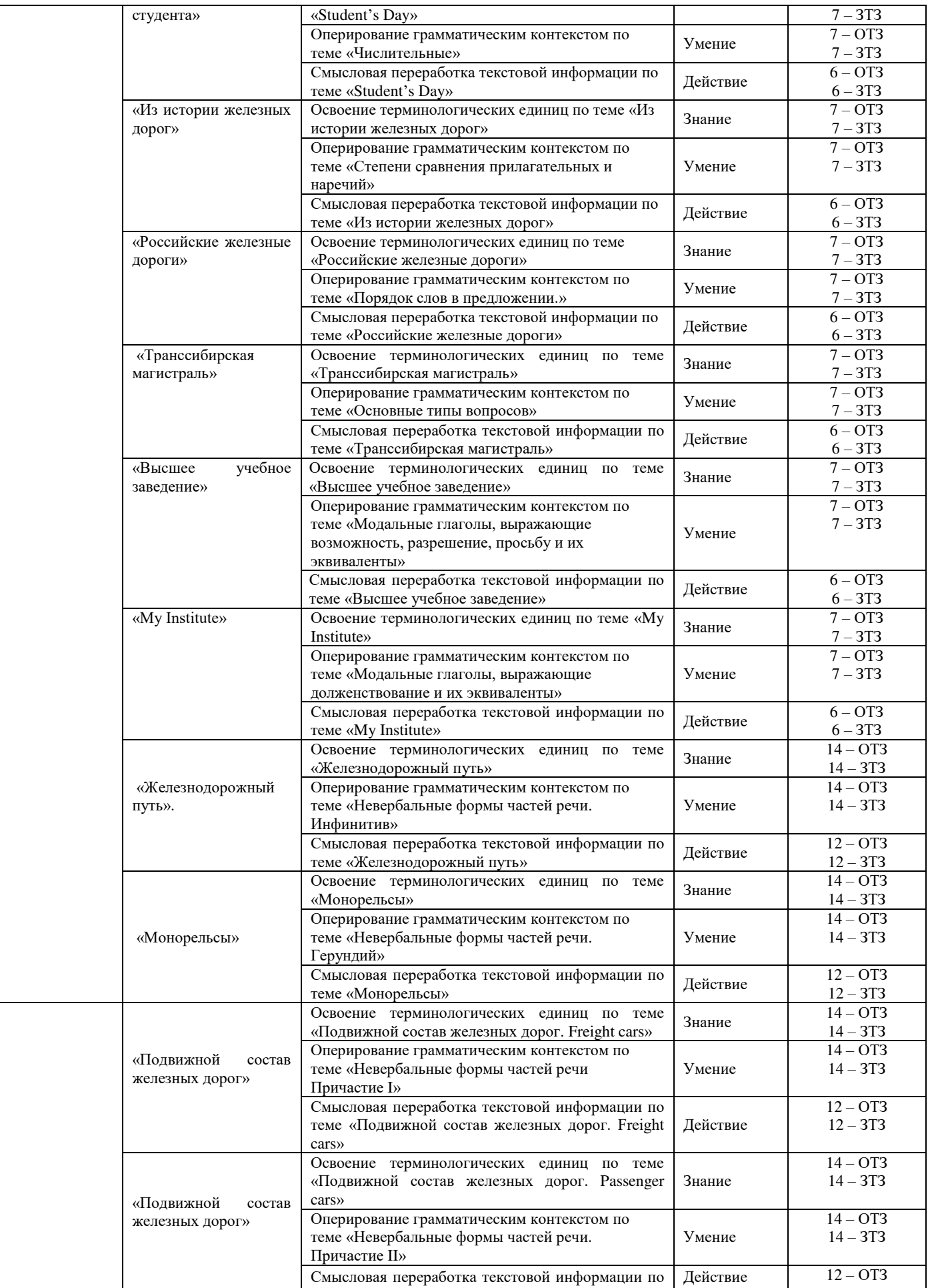

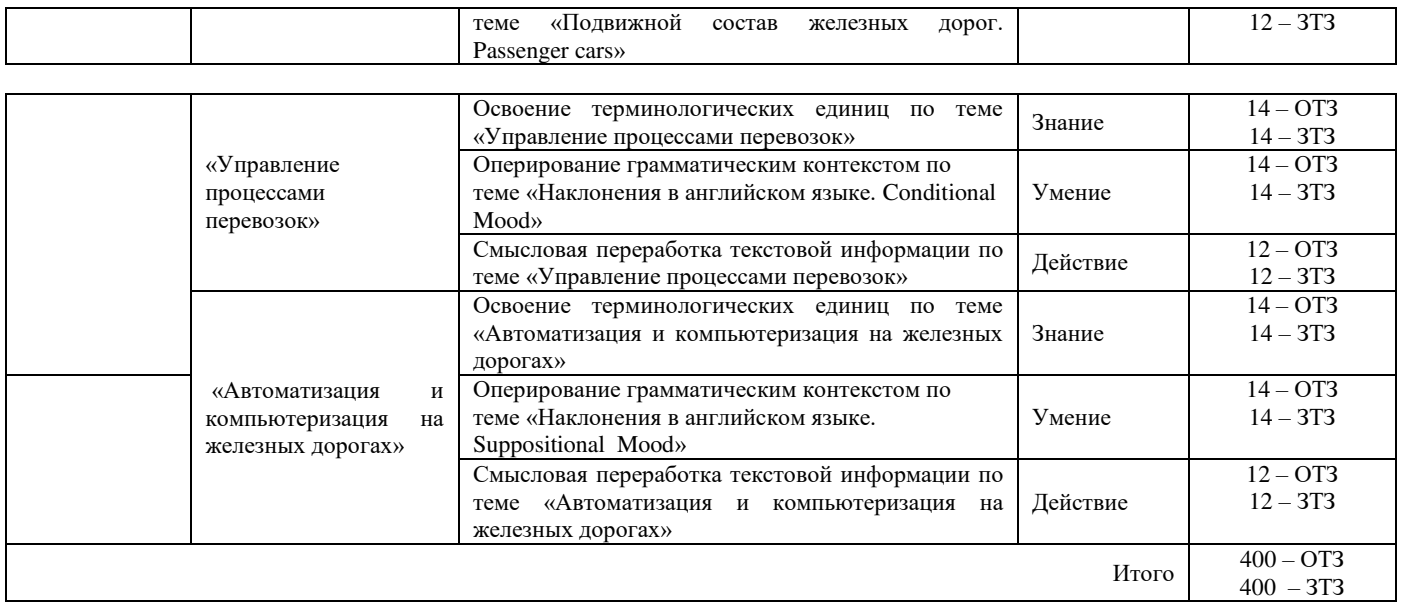

Полный комплект ФТЗ хранится в электронной информационно-образовательной среде КрИЖТ ИрГУПС и обучающийся имеет возможность ознакомиться с демонстрационным вариантом ФТЗ.

Ниже приведен образец типового варианта итогового теста, предусмотренного рабочей программой дисциплины

> *Образец типового варианта итогового теста, предусмотренного рабочей программой дисциплины*

#### **1. Choose the correct item to fill in the gaps:**

The news was \_\_\_\_\_very depressing.

a) a c) b) the d) an

## **2. Choose the correct item to fill in the gaps:**

If there are calls for me, can you ask to leave a message?

a) some c) any

b) none d) no

## **3. Choose the correct item to fill in the gaps:**

These are corganizations operating in our market and even we would consider real competitors.

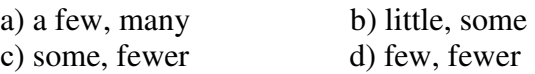

#### **4. Make up sentences using the following words:**

University, my, graduated, the, wife, Pedagogical, from

## **5. Make up sentences using the following words:**

have, I, family, my, breakfast, with

#### **6. Make up sentences using the following words:**

in Moscow, mother, my, was born

### **7. Chose the right variant:**

*The dean said that he was busy.* 

- а) Декан сказал, что он занят.
- b) Декан сказал, что он был занят.
- c) Декан сказал, что он будет занят.

## **8. Choose the most suitable heading below for each paragraph.**

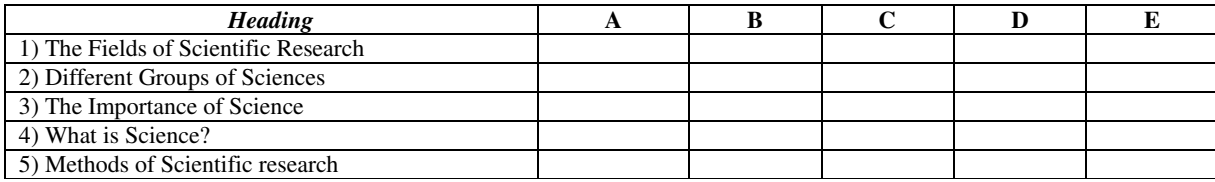

#### **SCIENCE AND SCIENTISTS**

**A** The word "science" comes from the Latin word "scientia" which means "knowledge". Science covers a broad field of knowledge that deals with facts and the relationship among these facts.

**B** Scientists study a wide variety of subjects. Some scientists search for clues to the origin of the universe and examine the structure if the cells of living plants and animals. Other researchers investigate why we act the way we do or try to solve complicated mathematical problems.

**C** Scientists use systematic methods of study to make observations and collect facts. They develop theories that help them order and unify facts. Scientific theories consist of general principles or laws that attempt to explain how and why something happens or has happened. A theory is considered to become a part of scientific knowledge if it has been tested experimentally and proved to be true.

**D** Scientific study can be divided into three major groups: the natural, social and technical sciences. As scientific knowledge has grown and become more complicated, many new fields of science have appeared. At the same time, the boundaries between scientific fields have become less and less clear. Numerous areas of science overlap each other and it is often hard to tell where one science ends and another begins. All sciences are closely interconnected.

**E** Science has great influence on our lives. It provides the basis of modern technology – the tools and machines that make our life and work easier. The discoveries and inventions of scientists also help shape our view about ourselves and the place in the universe.

### **9**. **Put the paragraphs of this letter in the correct order.**

World Books Ltd have just published two new books. Tiger Westwood is a sales representative and he has written to Ms. Kussell, manager of Ashley Bookshops Ltd, to make an appointment to visit**.** 

Dear Ms. Kussell

**a** Both of these books are very competitively priced and we offer attractive discounts to booksellers.

**b** After years of research, we have now produced THE WORLDWIDE ENCYCLOPAEDIA, an important new work for the home, containing information on thousands of subjects. It is available as a set of three volumes, as one volume shortened edition and as a multimedia CD-ROM.

**c** On August 18th -19th, I will be in your area and I would be grateful if I could meet you and show you our new books. Would Tuesday, August 19th at 11.30 a.m. be convenient for you?

**d** I am writing to introduce two important new books just published by Universal Books Ltd.

**e** I look forward to hearing from you.

**f** Our second book is THE COMPLETE COLLECTION OF BUSINESS LETTERS, containing 3000 ready-to-use letters. All a business person has to do is choose the letter that they want, make a few small changes and then give it to a secretary to type. It is available in hardback and paperback, and as a special book+CD-ROM pack.

Yours sincerely *T. Westwood*  Tiger Westwood Sales Representative

#### **10. Match each word in A with the Russian equivalent in B:**

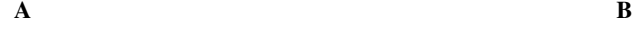

- 
- 2. an educational programme b. качество
- 3. a professional school c. издательское дело
- 
- 
- 
- 
- 1. higher education a. croording a. строгость, жесткость
	-
- 4. elective courses d. принимать участие
- 5. to participate e. факультативы
- 6. publishing f. профессиональный колледж
- 7. quality g. образовательная программа

8. rigidity h. высшее образование

#### **11**. **Match two parts of the sentences paying attention to infinitives as predicative.**

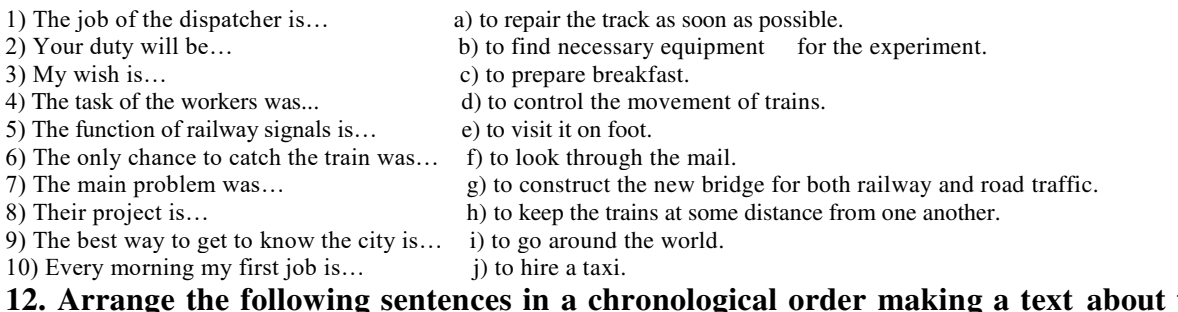

### the beginning **of railway construction in Russia.**

1) The first steam locomotive was tested in Nizhniy Tagil. 2) The first railway carrying passengers was officially opened for public traffic in 1851. 3) Such engineers as P.K. Frolov, A.S. Yartsev, and I.I. Polsunov made great contribution to the development of railway transport in Russia. 4) The first tram ways were laid down in the Urals. 5) The history of railway construction in Russia began in the second half of the 18<sup>th</sup> century. 6) I.I. Polsunov invented the stationary steam engine in 1763. 7) At the beginning of the 19<sup>th</sup> century it was decided to build the railway connecting two Russian capitals. 8) A.S. Yartsev suggested using cast iron rails instead of wooden ones in 1788. 9) The Cherepanovs constructed the first steam locomotive. 10) The construction of the St. Petersburg-Moscow line began in 1843 and lasted eight years. 11) P.K. Frolov built "chugunka" in the Altai Mountains. 12) The first tram ways were used for carrying coal, ore and other goods. 13) The railway constructed by P.K. Frolov was horse-powered. 14) Goods were transported in carts driven by the water wheel.

#### **13. Find the synonyms in the A and B parts.**

A. 1.tie; 2. track; 3. to support; 4. heavy; 5. to reduce; 6. to last; 7. railway; 8. to replace; 9. great; 10. to provide; 11. continuous; 12. running; 13. curve; 14. to rise; 15. load.

B. 1. hard; 2. to change; 3. turn; 4. sleeper; 5. to lessen; 6. to elevate; 7. big; 8. riding; 9. way; 10. to continue; 11. to supply; 12. goods; 13.to keep; 14. railroad; 15. long- welded.

#### **14. Put these sentences in the correct order. Write 1-5.**

a) Microsoft makes a new software system for IBM, called MS-DOS

b) John Von Neumann has an idea about how computers can use memory in powerful ways,

c) Charles Babbage tries to make a machine that works with numbers

d) The US and Great Britain build the first computer

e) Gates and his friend start Microsoft and two years later they are selling their software to other companies

#### **THE BEGINNING OF MICROSOFT COMPANY**

There are no surprises in the past, but there are lessons. Companies that put their money into the Information Highway will try not to make the same mistakes that other computer companies have made during the last twenty years. In the past, they spent too much time working on the machine and not enough time on the software. And they didn't always make computers that could work with other companies' software.

When we started Microsoft, we worked with MITS, the company that built the Altair 8800. By 1977, other companies - Apple, Commodore and Radio Shack - were also making small computers, and we sold them our software. Our software was an important part of these computers, because users could write their programs for it, too. But users were doing another thing with our software, too; they were stealing it. One person bought it and then shared it with many other computer users by making copies of the software. Sadly, this stealing of software has not disappeared.

 Even with this problem, we were still selling a lot of software, and not only to American companies. By 1979, almost half of our business was coming from Japan. In 1979, Paul and I moved Microsoft to a town near Seattle, Washington. The company was growing. Microsoft was doing so well because we made only software, never computers. The computer companies came to us for the programs.

And because almost all of them bought their software from us, our programming language, Microsoft BASIC, was the most Important computer programming language. In the beginning, television was not as important in our lives as it is today. At first, there weren't many televisions and so there weren't that many television shows. But as companies sold more televisions, there were more reasons to make more shows.

And with more shows, more people wanted to buy televisions. The same thing happened with compact disc music machines. When compact disc machines first arrived in the stores, you couldn't find many of your favorite singers or songs on compact discs. But when enough people began to buy the machines, music companies had to start making more discs. Today, when you want to buy music, you usually buy a compact disc.

These lessons are important for the computer companies. Companies have to remember that people want their computers to do as many different things as possible. In 1980, two men from IBM came to Microsoft to talk about personal computers, smaller computers that people could use at home or in small businesses. IBM wanted to have these new computers ready in less than a year. It also wanted us to make the software. IBM's idea seemed wonderful. We wanted to be a part of this.

The software system that we made for them was called MS-DOS. We gave them a very low price for using it, and their computers with our software sold very well. Soon other people began to write software that built on top of the MS-DOS system. This was good news for us, because in this way our system became more useful for everyone. For a few years, more than half of all personal computers in business were IBM computers.

 The business we did with IBM was very important to us, but in 1992, after some difficulties with different software systems for newer computers, we stopped our work with them. Nothing that you sell will do well forever unless you work on it and make it better. We made MS-DOS better and better, but in the end we stopped making it. Instead, we sell Microsoft's Windows software.

We are planning to make a completely new Windows system every two or three years. Everyone makes mistakes now and then. What is important is what you do after these mistakes. The secret to winning in our business is change. I believe a company can stay on top by making the right changes at the right time.

#### **15. Chose the right variant:**

*The plan discussed then provides for the electrification of the line.* 

a) Обсуждаемый тогда план предусматривал электрификацию линии.

b) План, который обсуждается, предусматривает электрификацию линии.

с) Обсуждавшийся тогда план предусматривает электрификацию линии.

#### **16. Chose the right variant:**

*In future the locomotives will be run by a computer.* 

a) В будущем локомотивы будут ехать с помощью компьютера.

b) В будущем локомотивы будут ехать за компьютером.

c) В будущем локомотивы будут управляться компьютером.

## **17. Chose the right variant:**

*Many developments were introduced on railways to make them an efficient means of communication.* 

а) Много разработок внедряется на железной дороге для обеспечения эффективности средств сообщения.

b) Много разработок было внедрено на железной дороге, чтобы сделать их эффективным средством сообщения.

c) Большое количество разработок внедряли на железной дороге для создания эффективности средств сообщения.

#### **18. Chose the right variant:**

*Railway electrification attracts the attention of transport engineers in the countries facing the energy crisis.* 

а) Достопримечательности железнодорожной электрификации заслуживают внимания транспортных инженеров в странах, которые находятся лицом к лицу с энергетическим кризисом.

b) Железнодорожная электрификация приближает внимание транспортных инженеров в кризисных странах, у которых налицо энергетический кризис

c) Электрификация железных дорог привлекает внимание инженеров транспорта в странах, которые сталкиваются с энергетическим кризисом.

#### **4. МЕТОДИЧЕСКИЕ МАТЕРИАЛЫ, ОПРЕДЕЛЯЮЩИЕ ПРОЦЕДУРУ ОЦЕНИВАНИЯ ЗНАНИЙ, УМЕНИЙ, НАВЫКОВ И (ИЛИ) ОПЫТА ДЕЯТЕЛЬНОСТИ, ХАРАКТЕРИЗУЮЩИХ ЭТАПЫ ФОРМИРОВАНИЯ КОМПЕТЕНЦИЙ**

В таблице приведены описания процедур проведения контрольно-оценочных мероприятий и процедур оценивания результатов обучения с помощью спланированных оценочных средств в соответствии с рабочей программой дисциплины

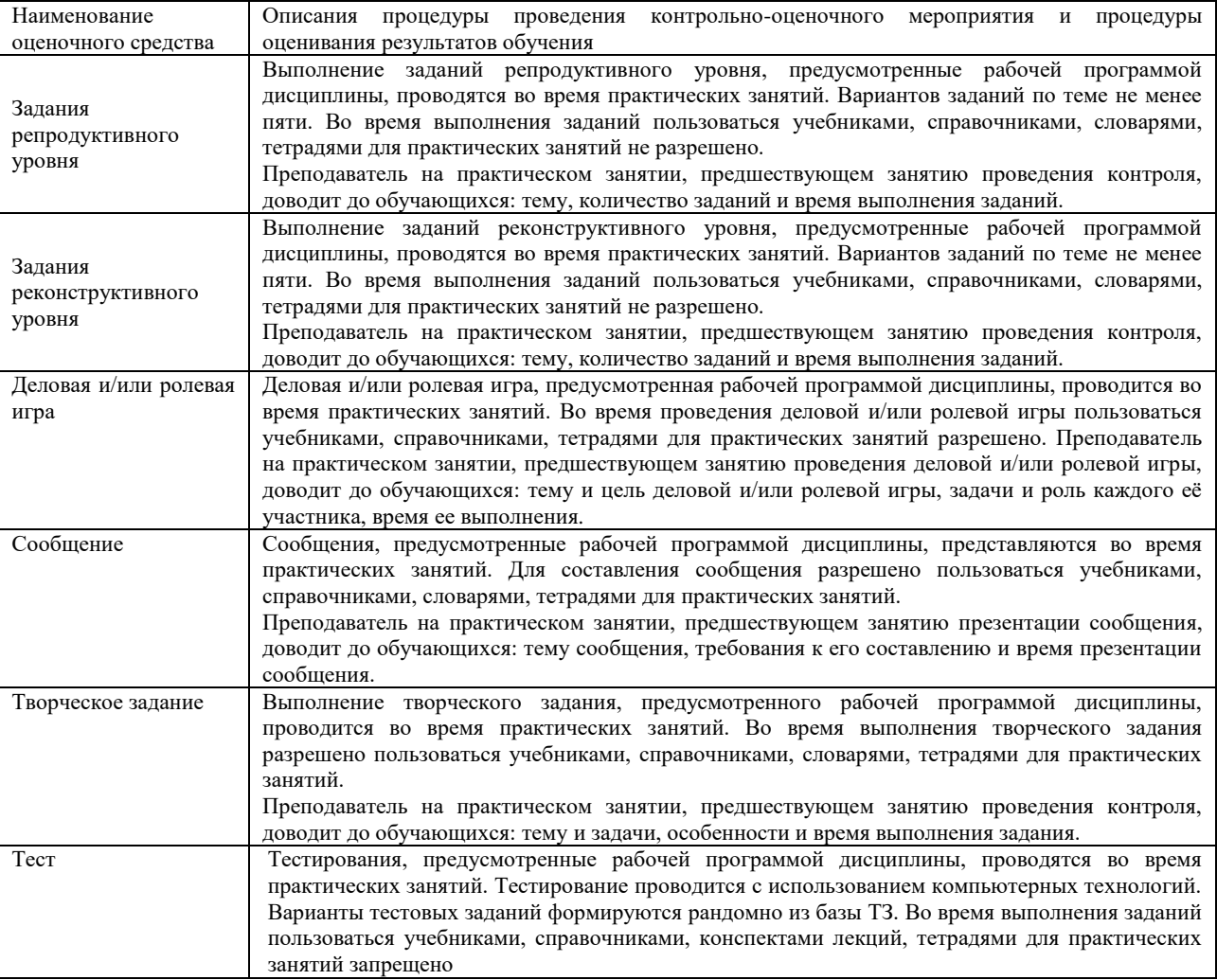

#### **Описание процедур проведения промежуточной аттестации в форме зачета и оценивания результатов обучения**

Проведение промежуточной аттестации в форме зачета у студентов очной формы обучения позволяет сформировать среднюю оценку по дисциплине по результатам текущего контроля, так как оценочные средства, используемые при текущем контроле, позволяют оценить знания, умения и владения навыками/опытом деятельности обучающихся при освоении дисциплины. Преподаватель находит среднюю оценку уровня сформированности компетенций у обучающегося, как сумму всех полученных оценок, деленную на число этих оценок.

### Шкала и критерии оценивания компетенций в результате изучения дисциплины при проведении промежуточной аттестации в форме зачета по результатам текущего контроля

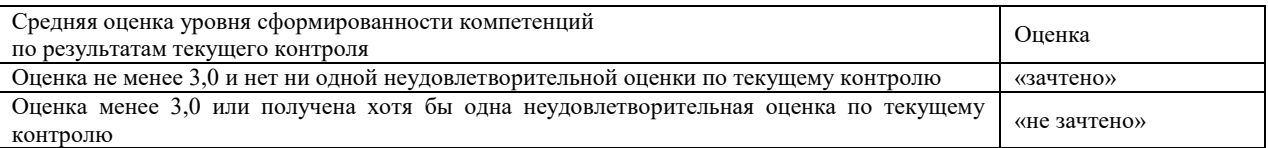

Зачет проводится в форме собеседования по перечню теоретических вопросов. На зачете для подготовки ответа на вопросы обучающемуся отводится время в пределах 15 минут. В процессе ответа обучающегося на вопросы и задания, преподаватель может задавать дополнительные вопросы.

Для организации и проведения промежуточной аттестации (в форме зачета) составляются типовые контрольные задания или иные материалы, необходимые для оценки знаний, умений, навыков и (или) опыта деятельности, характеризующих этапы формирования компетенций в процессе освоения образовательной программы:

– перечень теоретических вопросов к зачету для оценки знаний.

Перечень теоретических вопросов зачету обучающиеся получают в начале семестра через электронную информационно-образовательную среду КрИЖТ ИрГУПС (личный кабинет обучающегося).

Зачет для студентов заочной формы обучения проводится в форме собеседования по перечню теоретических вопросов или в форме тестирования. Перечень теоретических вопросов обучающиеся получают в начале курса через электронную информационно-образовательную среду КрИЖТ ИрГУПС (личный кабинет обучающегося).

### **Описание процедур проведения промежуточной аттестации в форме экзамена и оценивания результатов обучения**

Промежуточная аттестация в форме экзамена проводится путем устного собеседования по билетам. Билеты составлены таким образом, что каждый из них включает в себя практические задания.

Билет содержит четыре практических задания: три из них для оценки умений (выбираются из перечня типовых простых практических заданий к экзамену); четвёртое практическое задание для оценки навыков и (или) опыта деятельности (выбираются из перечня типовых практических заданий к экзамену).

Распределение практических заданий по экзаменационным билетам находится в закрытом для обучающихся доступе. Разработанный комплект билетов (15-20 билетов) не выставляется в электронную информационно-образовательную среду КрИЖТ ИрГУПС, а хранится на кафедреразработчике ФОС на бумажном носителе в составе ФОС по дисциплине.

На экзамене обучающийся берет билет, для подготовки ответа на экзаменационный билет обучающемуся отводится время в пределах 60 минут. В процессе ответа обучающегося на вопросы и задания билета, преподаватель может задавать дополнительные вопросы.

Каждый вопрос/задание билета оценивается по четырехбалльной системе, а далее вычисляется среднее арифметическое оценок, полученных за каждый вопрос/задание. Среднее арифметическое оценок округляется до целого по правилам округления.

#### **Образец экзаменационного билета**

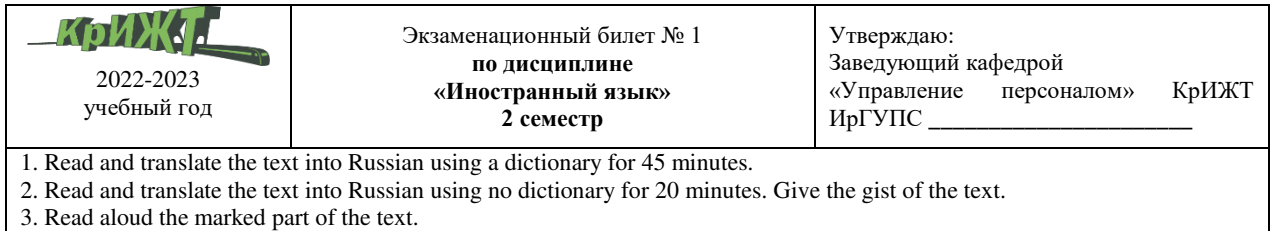

4. Speak on the topic using 15-20 sentences.